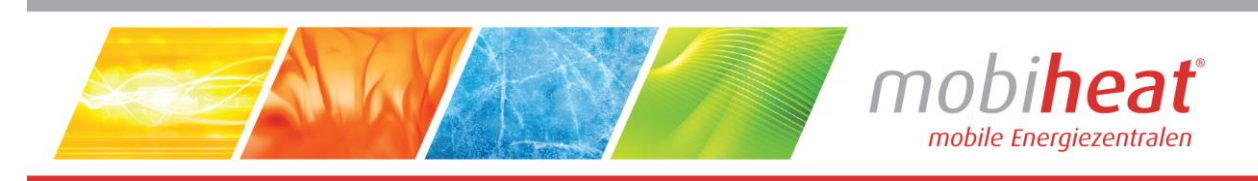

# **Elektroheizmobile**

## **Originalbetriebsanleitung**

**in deutscher Sprache**

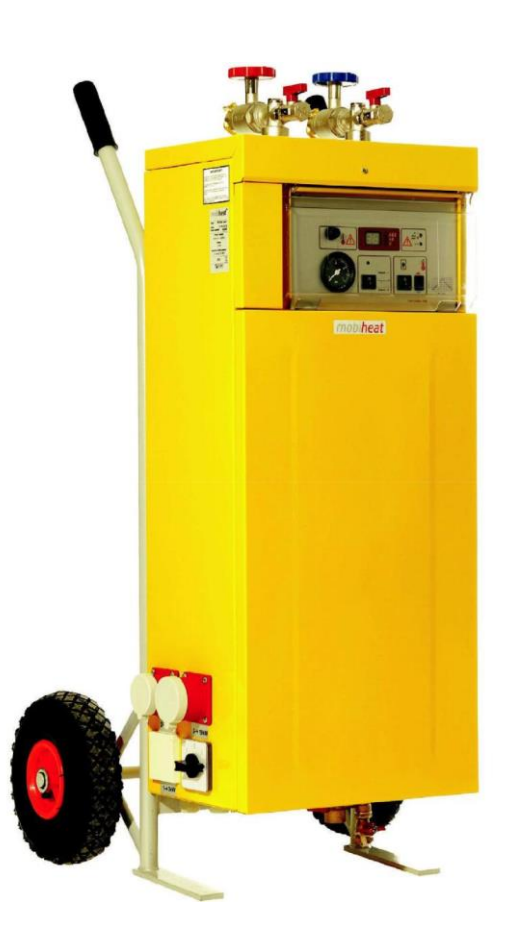

## **Für Typ MH19.2ME/Q1, MH20.2E, MH40.2ME/Q1**

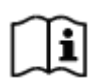

In dieser Anleitung werden 2 unterschiedliche Regelungen beschrieben. Bitte beachten Sie die passende Anleitung zu Ihrem Gerät in folgenden Kapitel

- 3.3.3 Einstellung Regelung vom Typ MHRE
- 3.3.4 Einstellung Regelung vom Typ MHRQ1

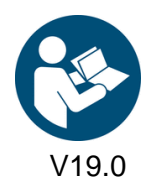

vellow line. Art. Nr.: MH-BA-25

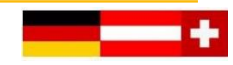

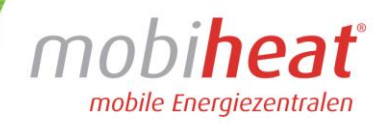

## Inhaltsverzeichnis

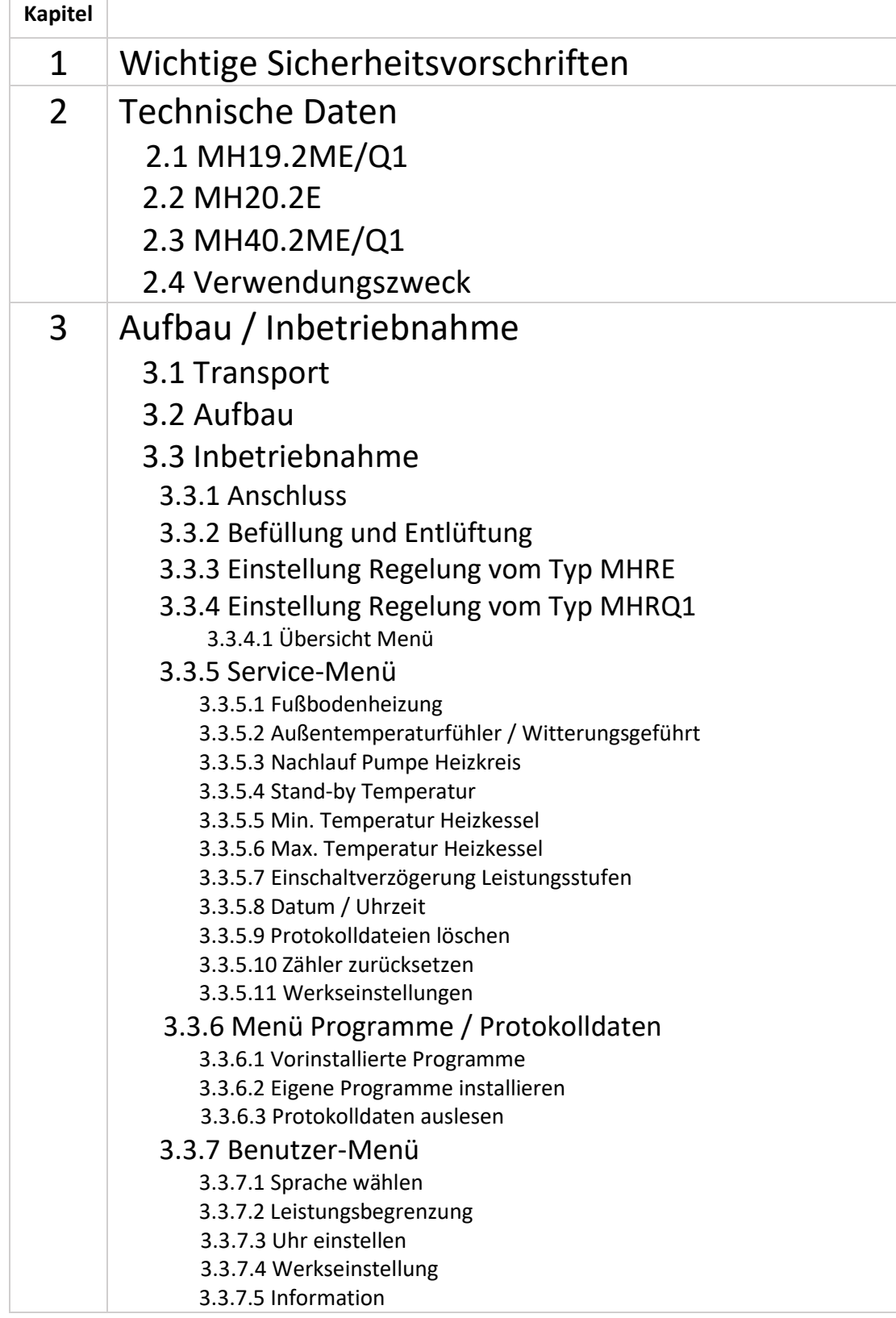

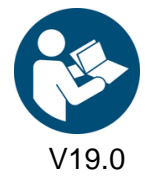

 $\overline{\mathbf{B}}$  yellow line

V19.0 Art. Nr.: MH-BA-25 Seite 1

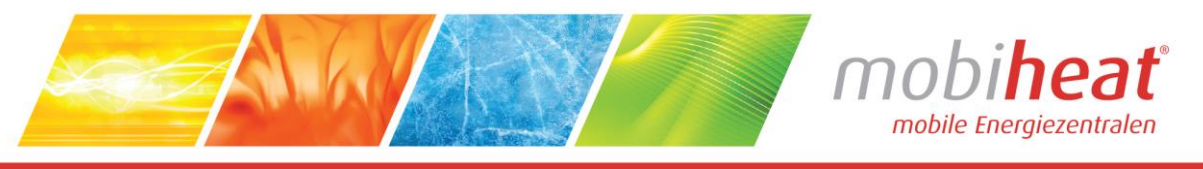

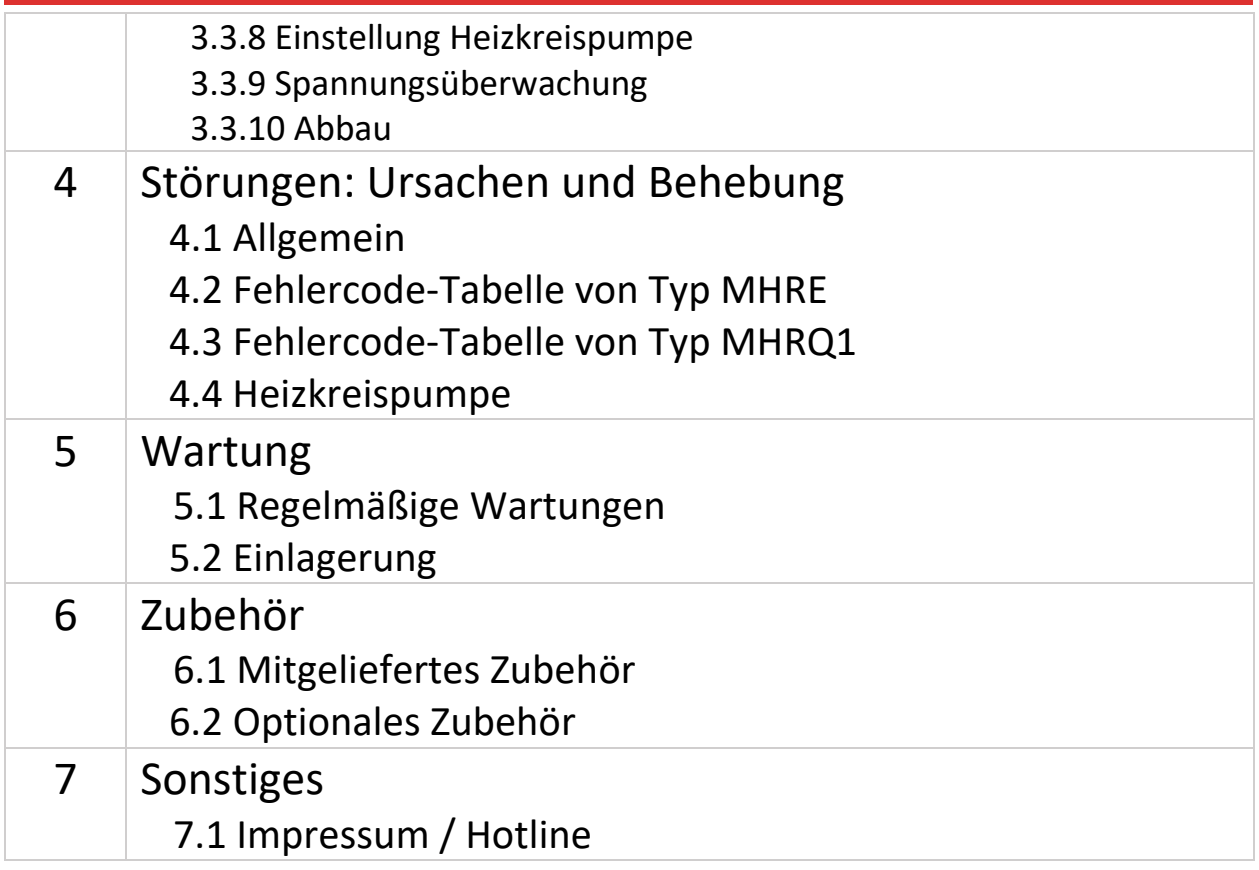

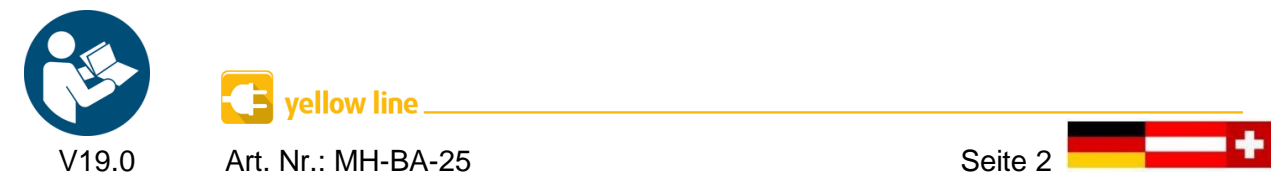

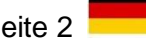

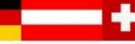

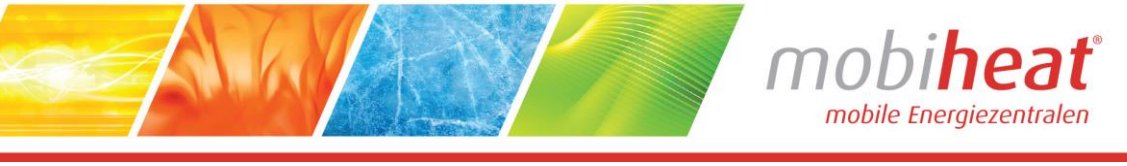

## Verwendete Symbole und Begriffe

Alle Sicherheits- und Warnhinweise dieser Anleitung wurden deutlich hervorgehoben. Bei Warnhinweisen wurden folgende Symbole und Signalwörter verwendet.

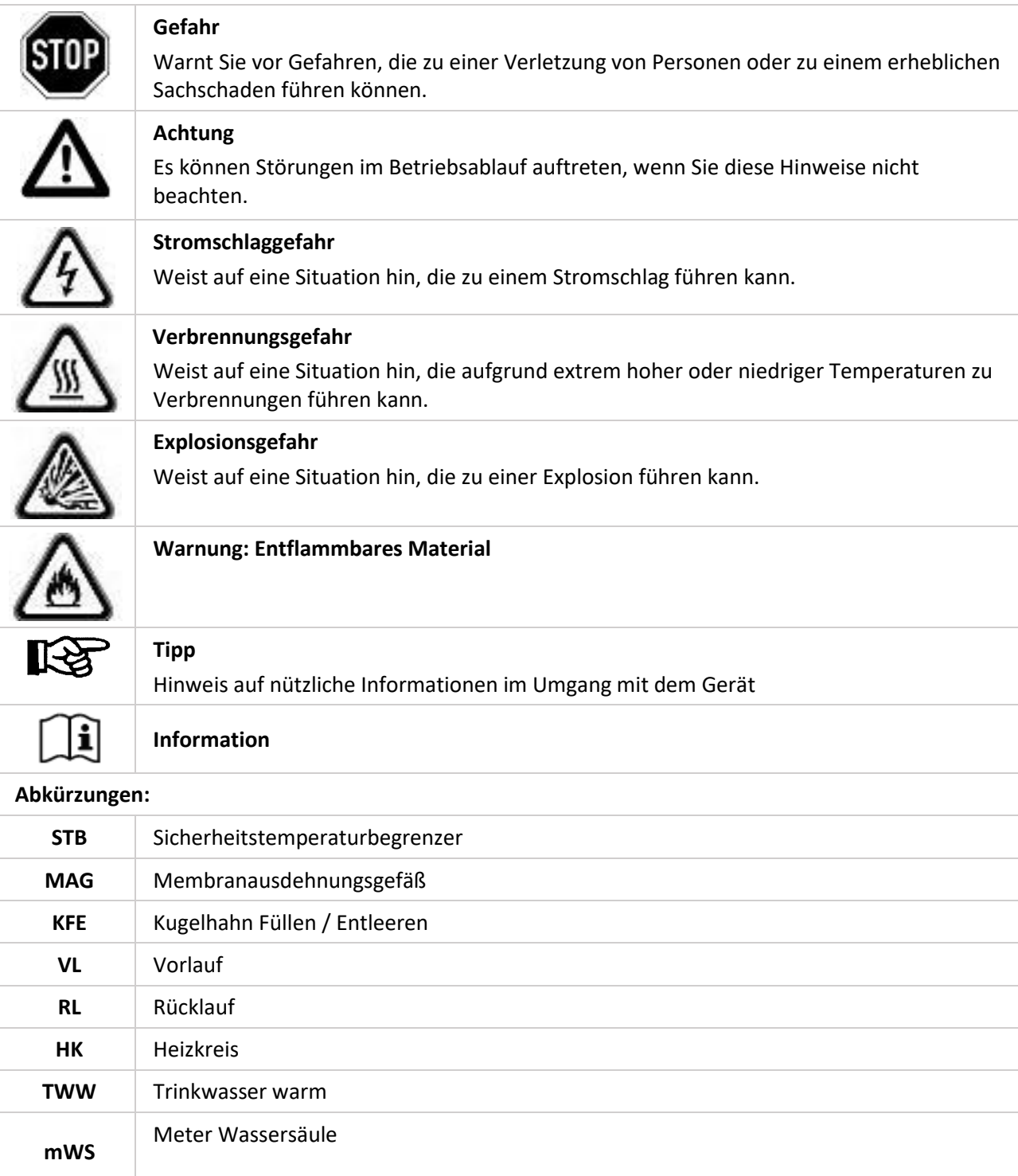

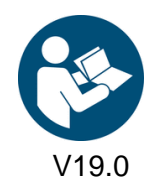

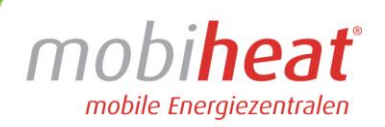

## 1. Wichtige Sicherheitsvorschriften

#### **WICHTIGE SICHERHEITSVORSCHRIFTEN HEIZKESSEL**

LESEN SIE DIESE ANLEITUNG SORGFÄLTIG BEVOR SIE DEN HEIZKESSEL AN DEN HEIZKREISLAUF ANSCHLIESSEN. **Installation und Anschluss darf nur von Fachpersonal durchgeführt werden.**

#### **Gefahr durch Fehlanwendung!**

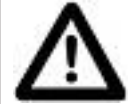

Benutzen Sie das Gerät nur zu dem in dieser Anleitung beschriebenen Zweck. Andernfalls gefährden Sie sich selbst oder Sie beschädigen das Gerät.

#### **Gefahr durch unzulässige Änderungen!**

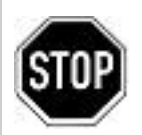

Verändern Sie niemals das Gerät oder Teile davon, ohne eine Unbedenklichkeitsbescheinigung des Herstellers einzuholen. Andernfalls gefährden Sie sich selbst, und Andere.

Schwere Verletzungen und / oder erheblicher Sachschaden können die Folge sein.

#### **Gefahr für unzulässiges Bedienpersonal!**

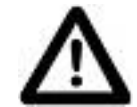

Arbeiten Sie nur dann mit dem Gerät, wenn Sie entsprechend eingewiesen wurden und den Inhalt dieser Betriebsanleitung verstanden haben.

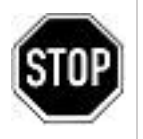

Niemals die Einstellungen der Sicherheitseinrichtungen überbrücken.

Das Gerät darf nicht in explosionsgefährdeten Bereichen eingesetzt werden

Vor jedem Wartungseingriff an der Einheit, muss die elektrische Stromversorgung getrennt werden.

#### **Gefahr durch Feuer und Rauchen!**

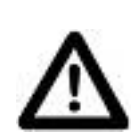

Rauchen oder entfachen Sie niemals ein Feuer an oder in der Anlage während Sie an oder in der Heizungsanlage arbeiten.

Andernfalls gefährden Sie sich selbst. Schwere Verletzungen oder erheblicher Sachschaden können die Folge sein.

#### **Verbrennungsgefahr!**

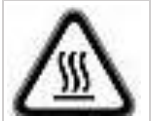

Berühren Sie während und unmittelbar nach dem Betrieb weder das Gerät noch interne Bauteile.

#### **Stromschlaggefahr!**

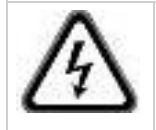

Arbeiten an elektrischen Bauteilen müssen von Fachpersonal unter Beachtung der Vorort geltenden Richtlinien durchgeführt werden.

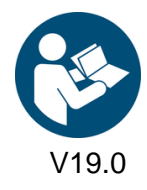

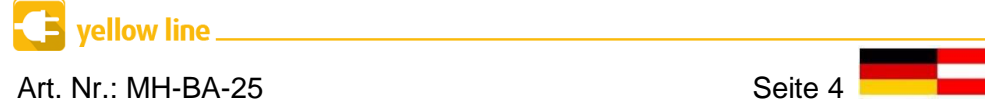

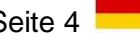

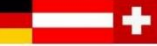

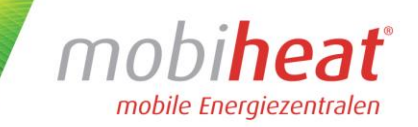

## 2. Technische Daten

Entnehmen Sie die jeweiligen technischen Daten und Anschlusswerte für Ihr Modell den nachfolgenden Tabellen.

### **2.1 MH19.2ME/Q1**

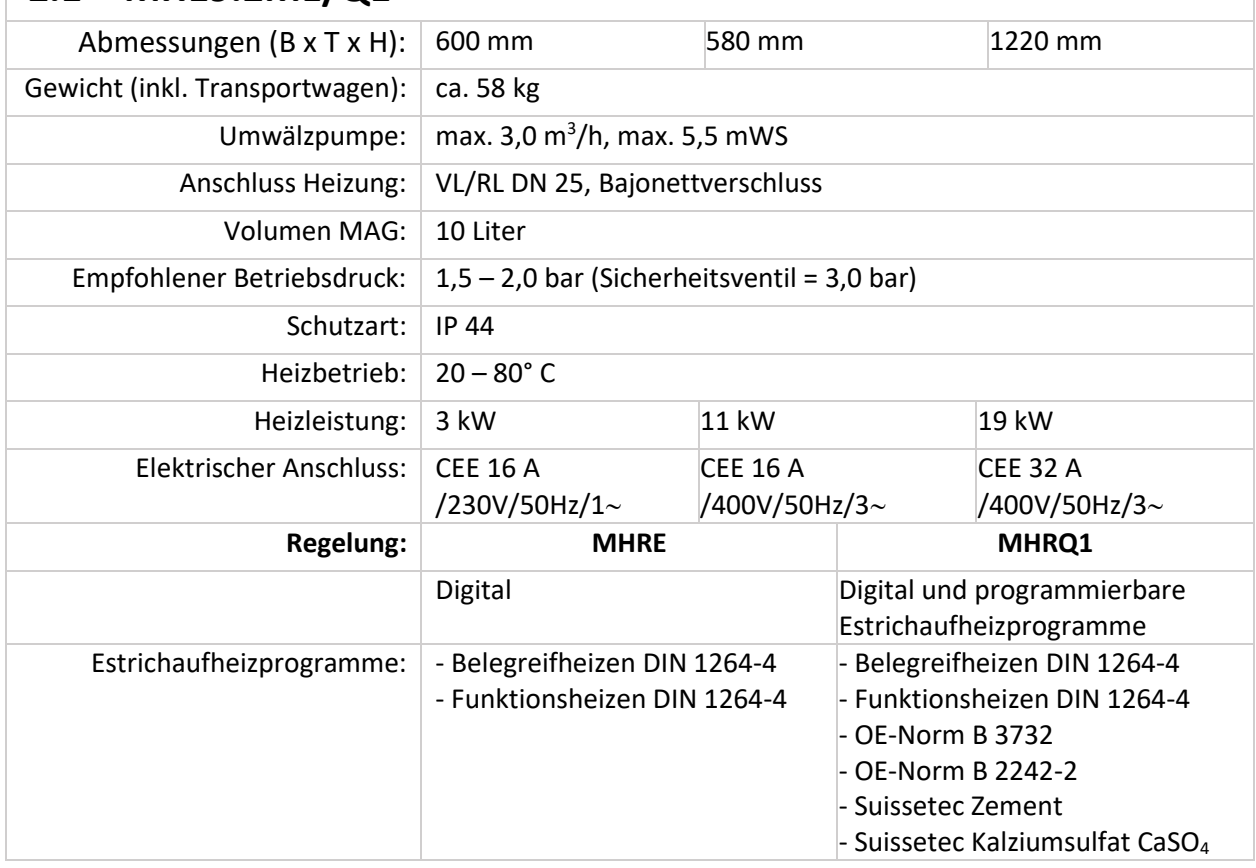

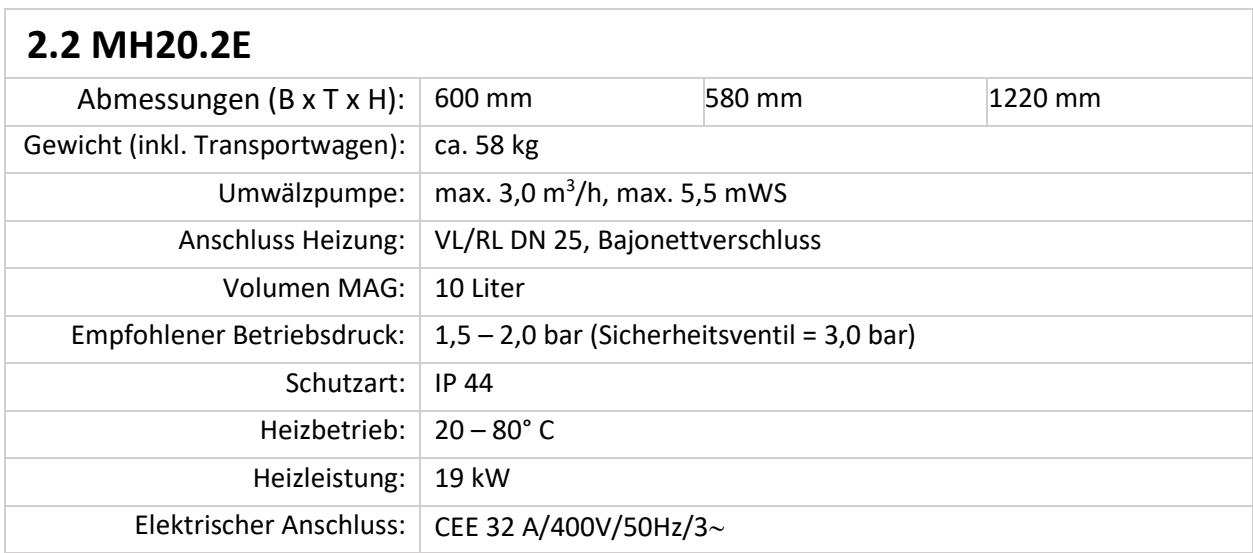

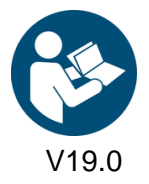

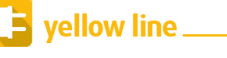

V19.0 Art. Nr.: MH-BA-25 **Seite 5** 

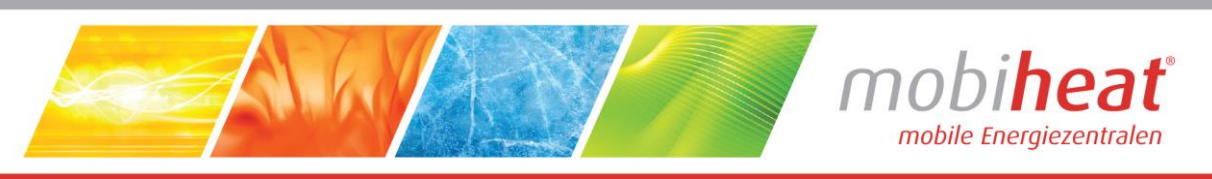

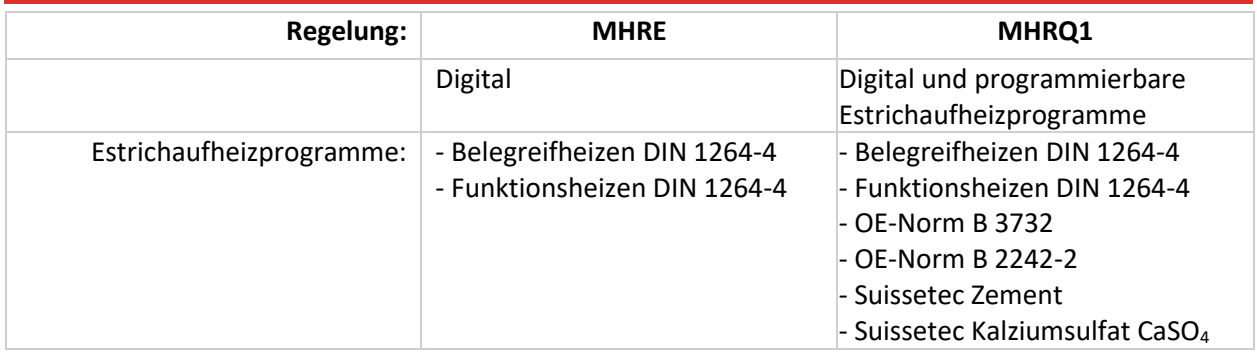

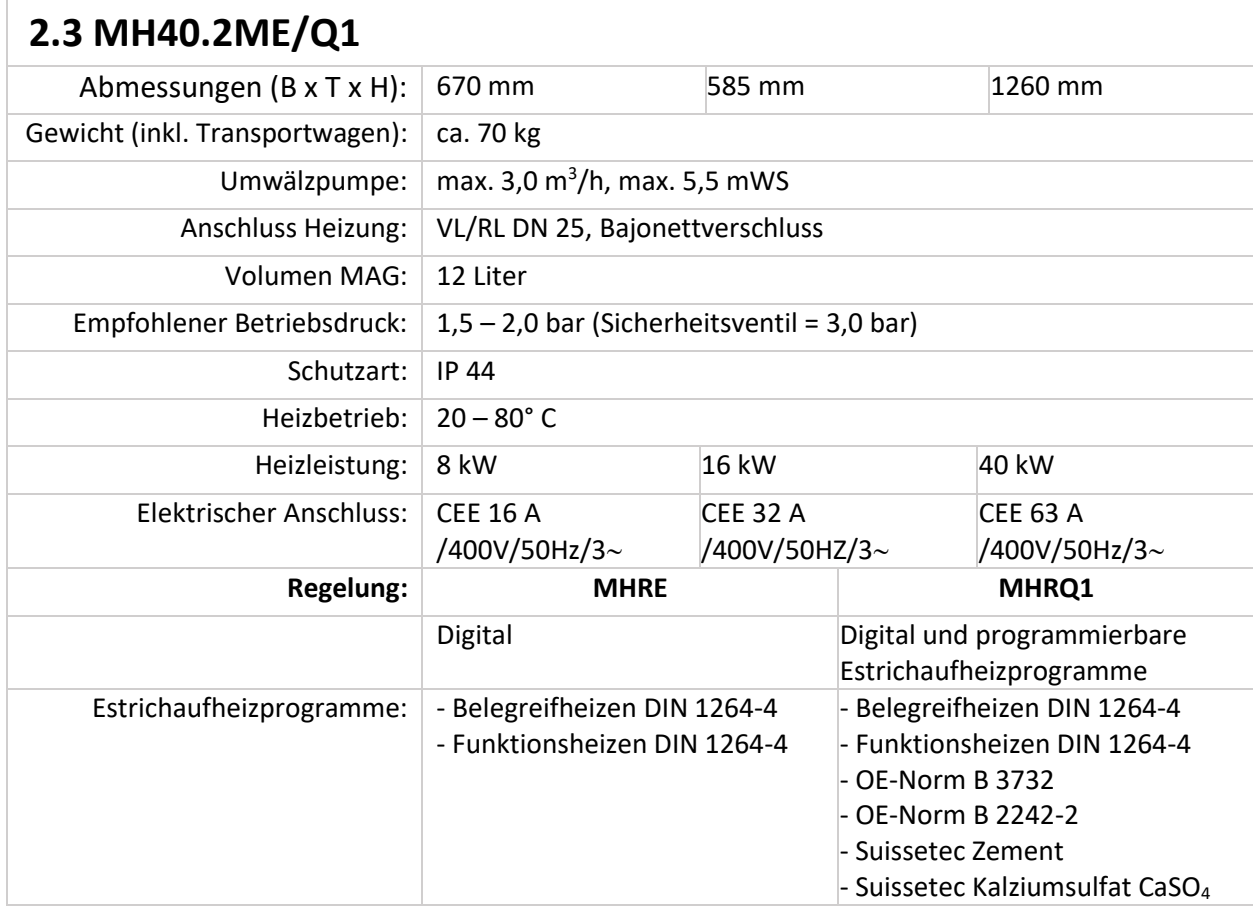

### **2.4 Verwendungszweck**

Die Elektroheizmobile sind kompakte und voll funktionsfähige mobile Elektroheizzentralen für den universellen Einsatz bei Heizungsstörungen als Notheizung sowie bei Arbeiten am Wärmeerzeuger, zur Frostsicherung, zur Estrichaufheizung oder zur Vorsorge/Erstaufheizung z. B. zur Vermeidung der Vereisung bei einer Erdwärmepumpe.

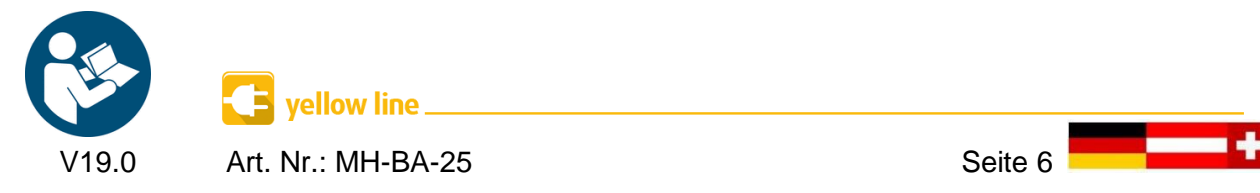

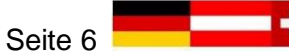

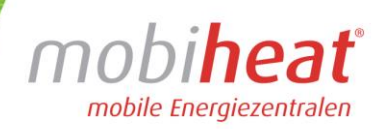

## 3.Aufbau / Inbetriebnahme

#### **3.1 Transport**

#### **Transport per Spedition**

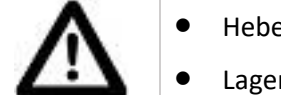

- Heben und verzurren Sie das Gerät niemals an den Armaturen.
- Lagern Sie das Gerät trocken, frostfrei und staubgeschützt.
- Trennen Sie das Gerät zum Einlagern von der Stromquelle.

• Lagern Sie das Gerät nach Gebrauch nur in vollständig entleertem Zustand ein. So stellen Sie sicher, dass durch Transportieren und Lagern keine Schäden am Gerät auftreten.

#### **3.2 Aufbau**

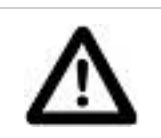

- Auf festen und ebenen Untergrund achten.
- Gegen wegrollen sichern.

#### **3.3 Inbetriebnahme**

Die Installation und Inbetriebnahme darf nur durch Fachpersonal vorgenommen werden

#### **3.3.1 Anschluss**

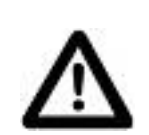

- Prüfen Sie, ob die Kugelhähne mit Thermometergriff geschlossen sind (Bild 1, Kapitel 3.3.1). Schließen Sie diese ggf.
- Schließen Sie die Anbindeleitungen für Rücklauf (blau, Bild 1, Kapitel 3.3.1) und Vorlauf (rot, Bild 1, Kapitel 3.3.1) an das bauseitige Heizsystem an.

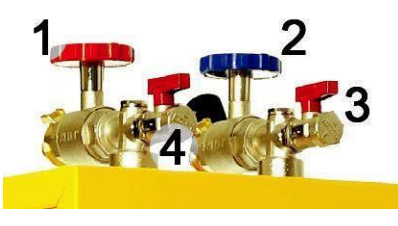

*(Bild 1)*

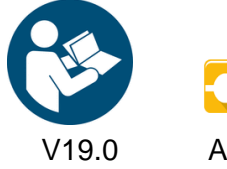

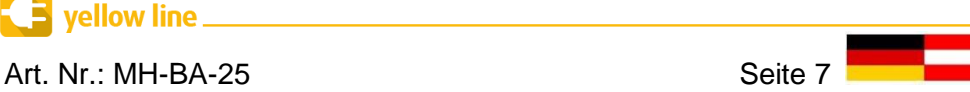

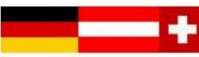

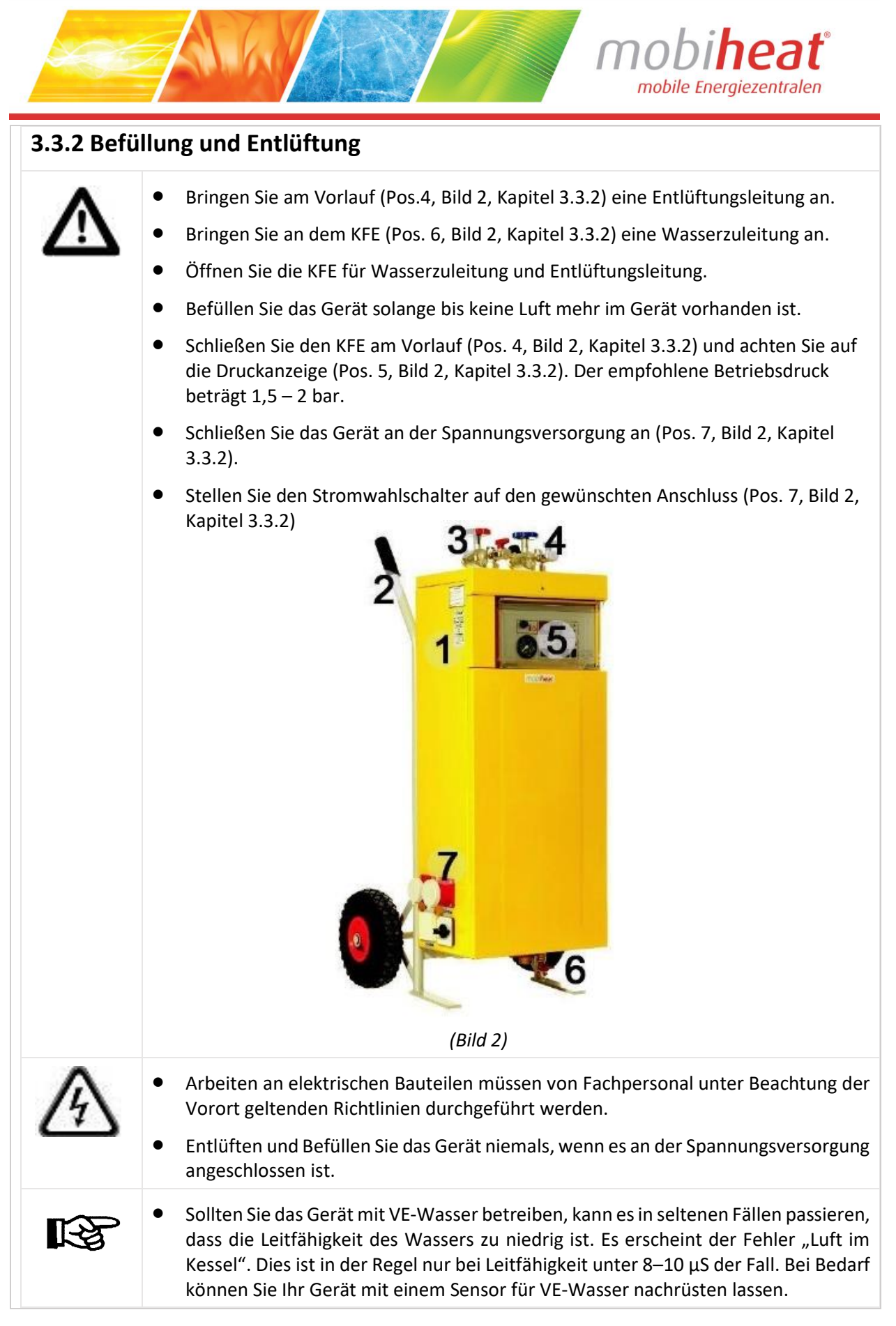

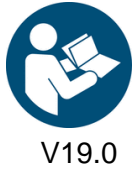

vellow line\_

Art. Nr.: MH-BA-25 Seite 8

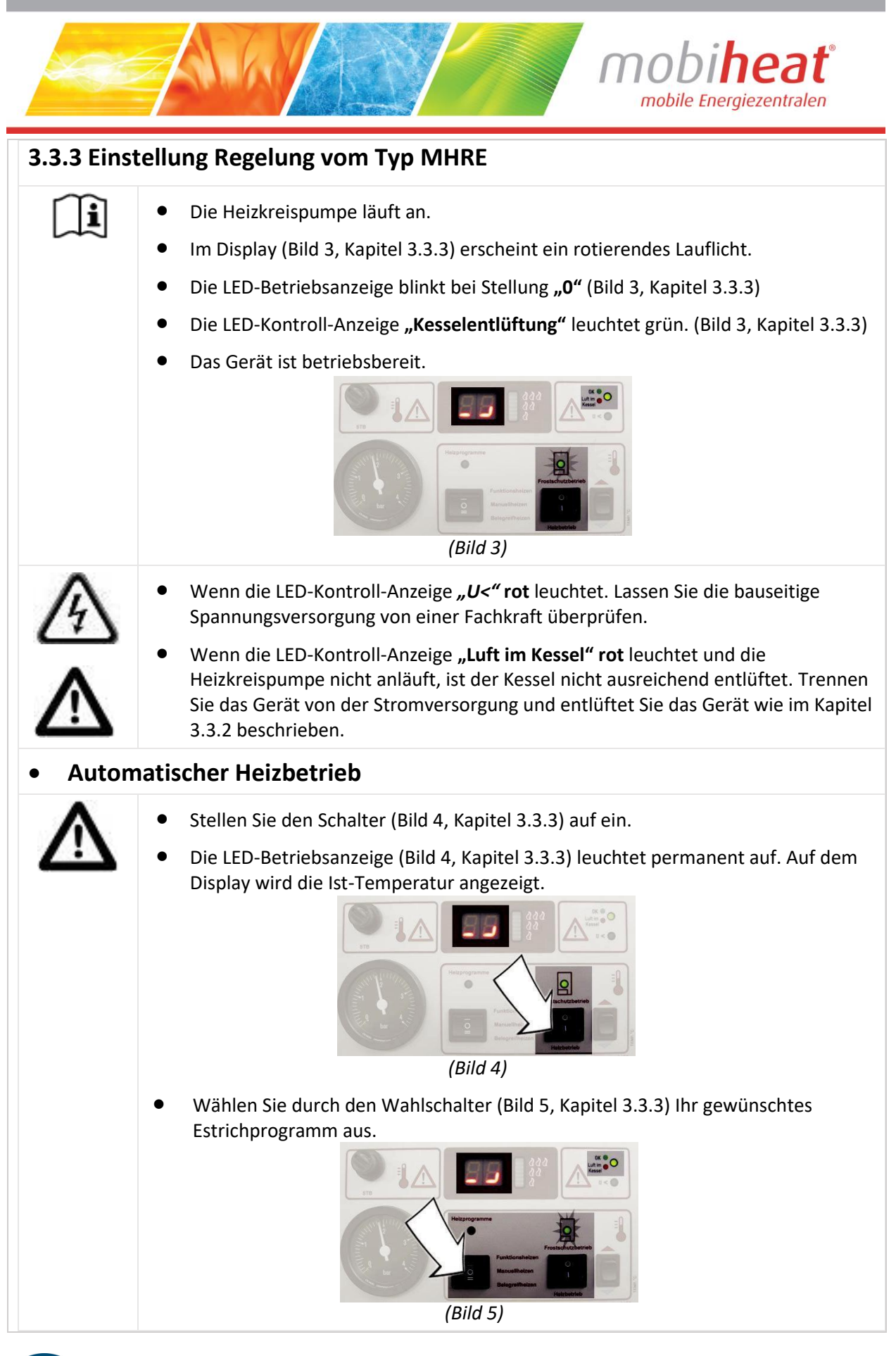

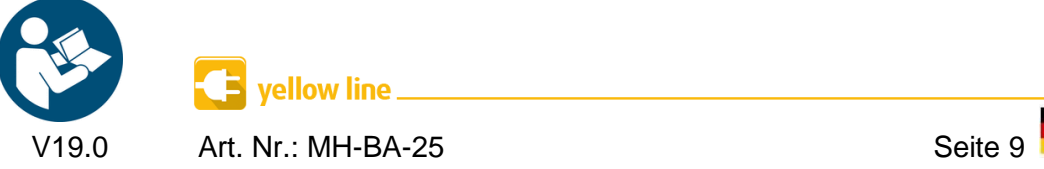

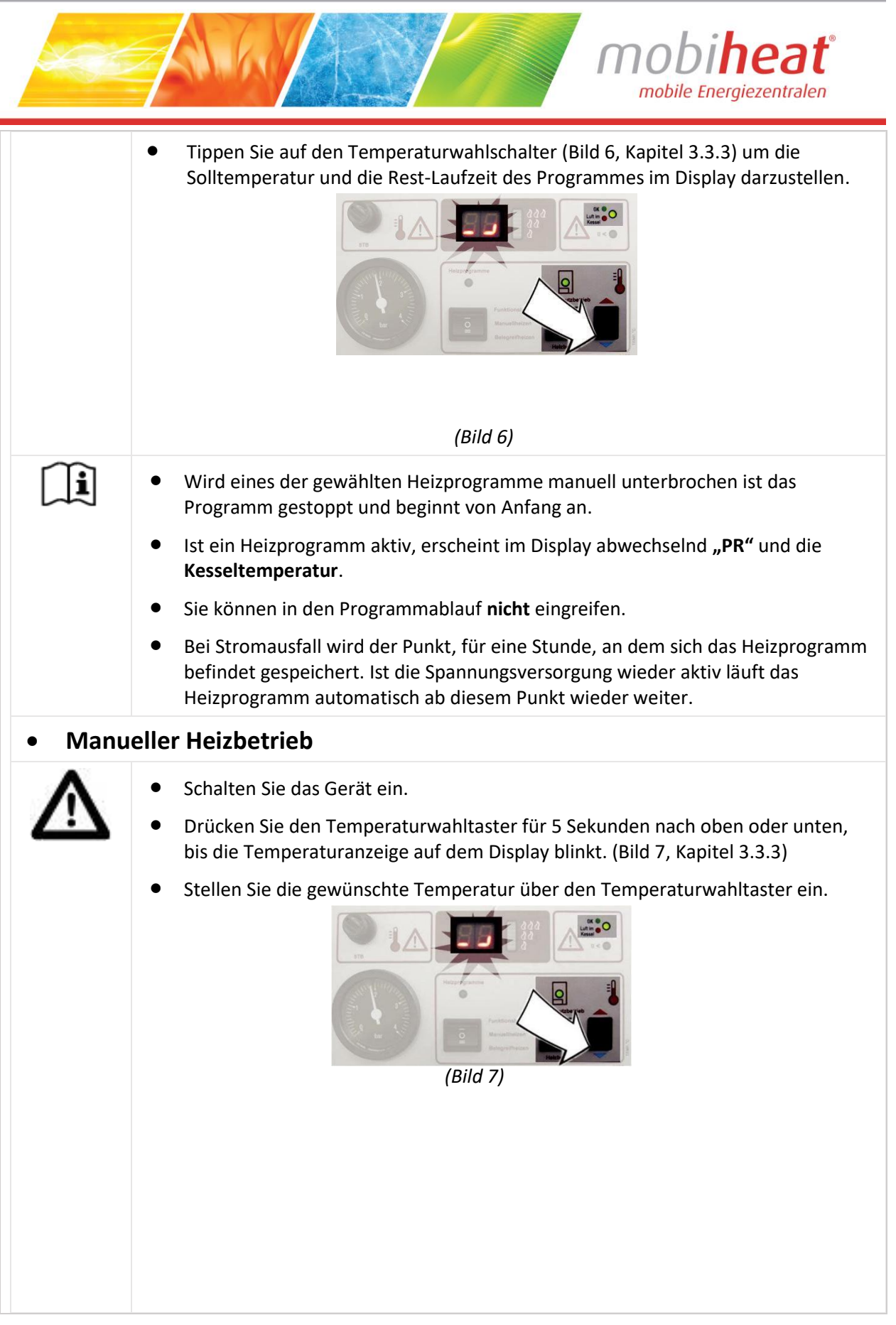

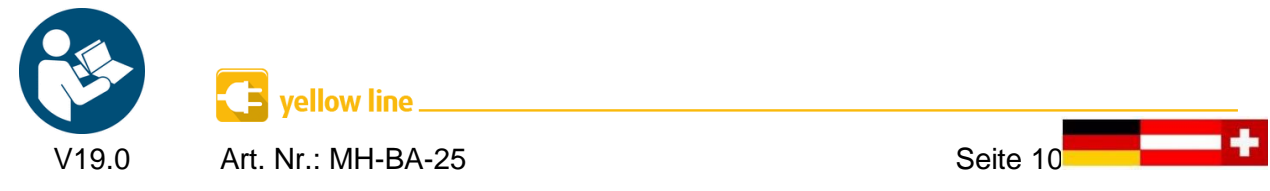

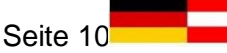

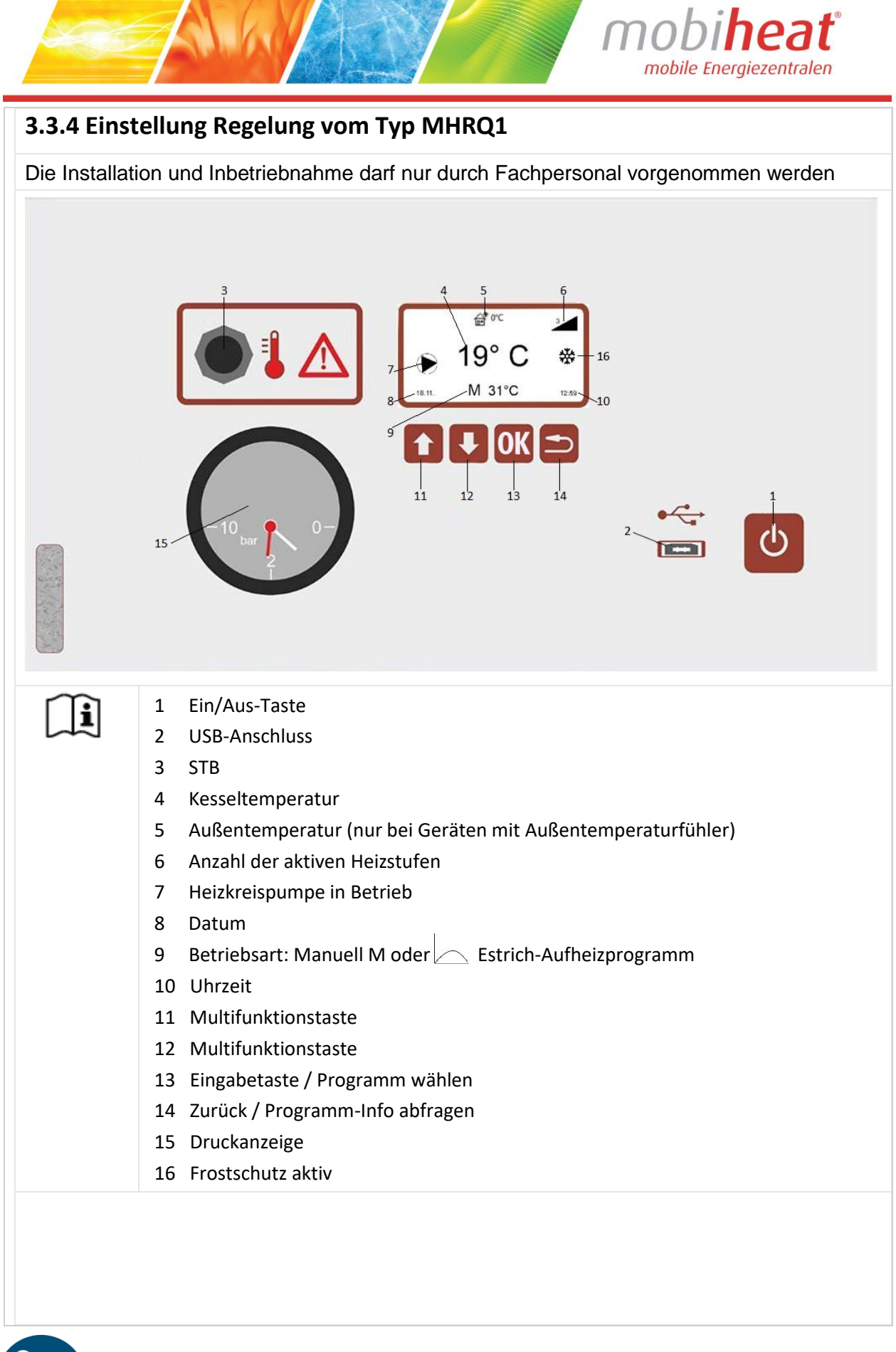

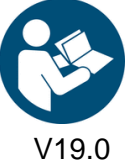

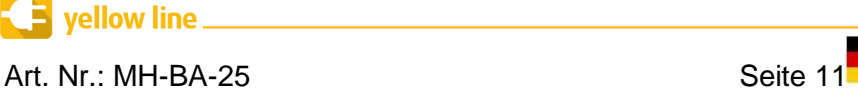

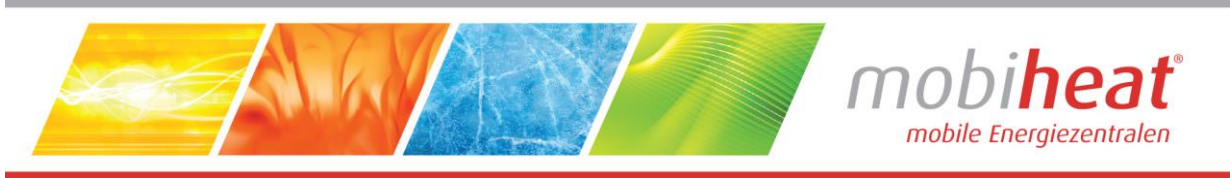

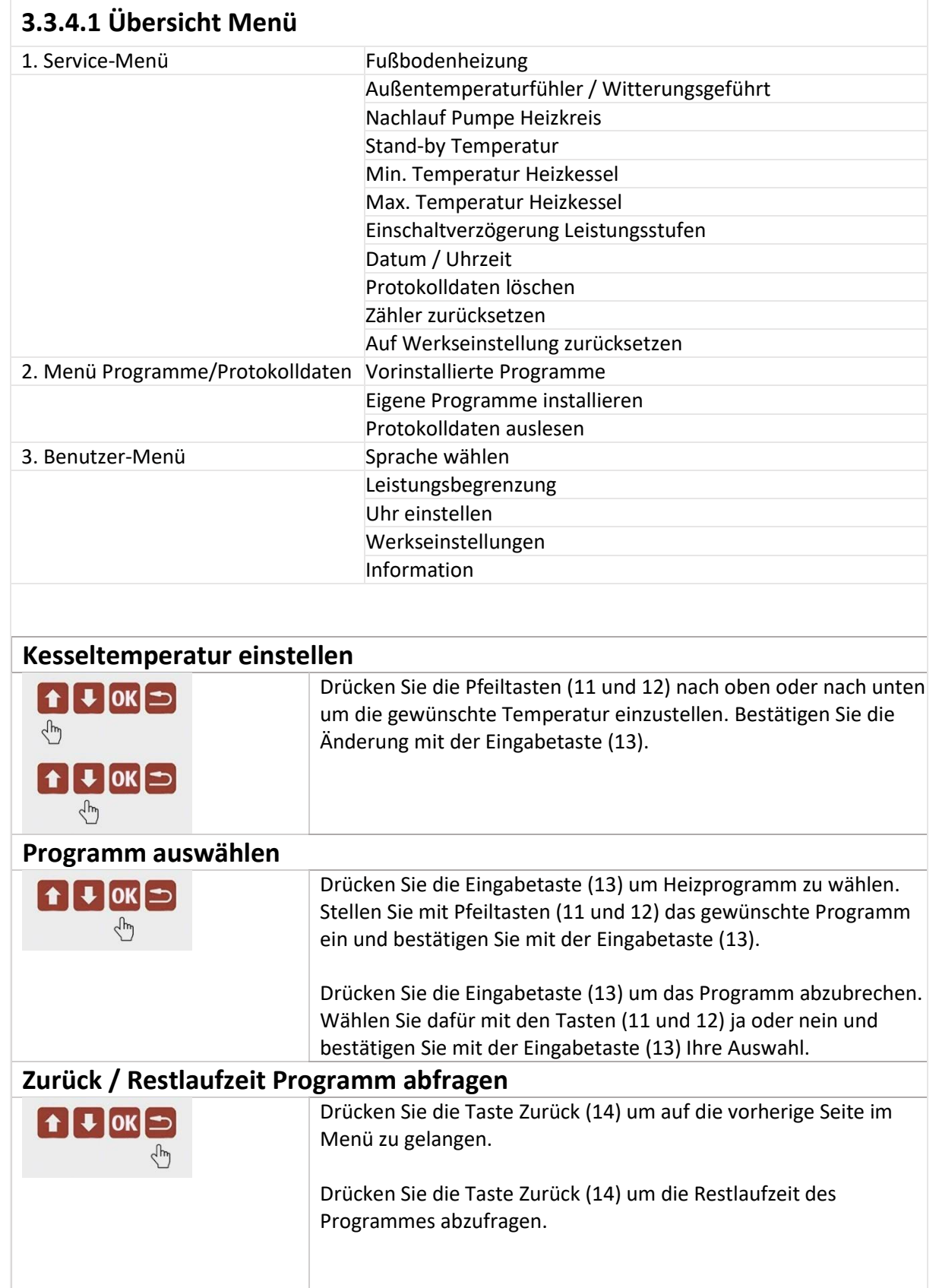

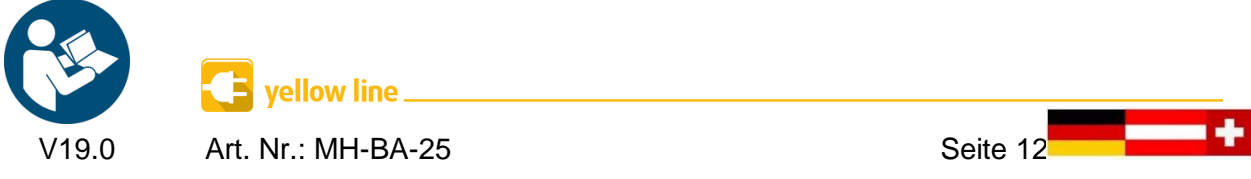

 $\overline{\mathbf{B}}$  yellow line  $\overline{\phantom{a}}$ 

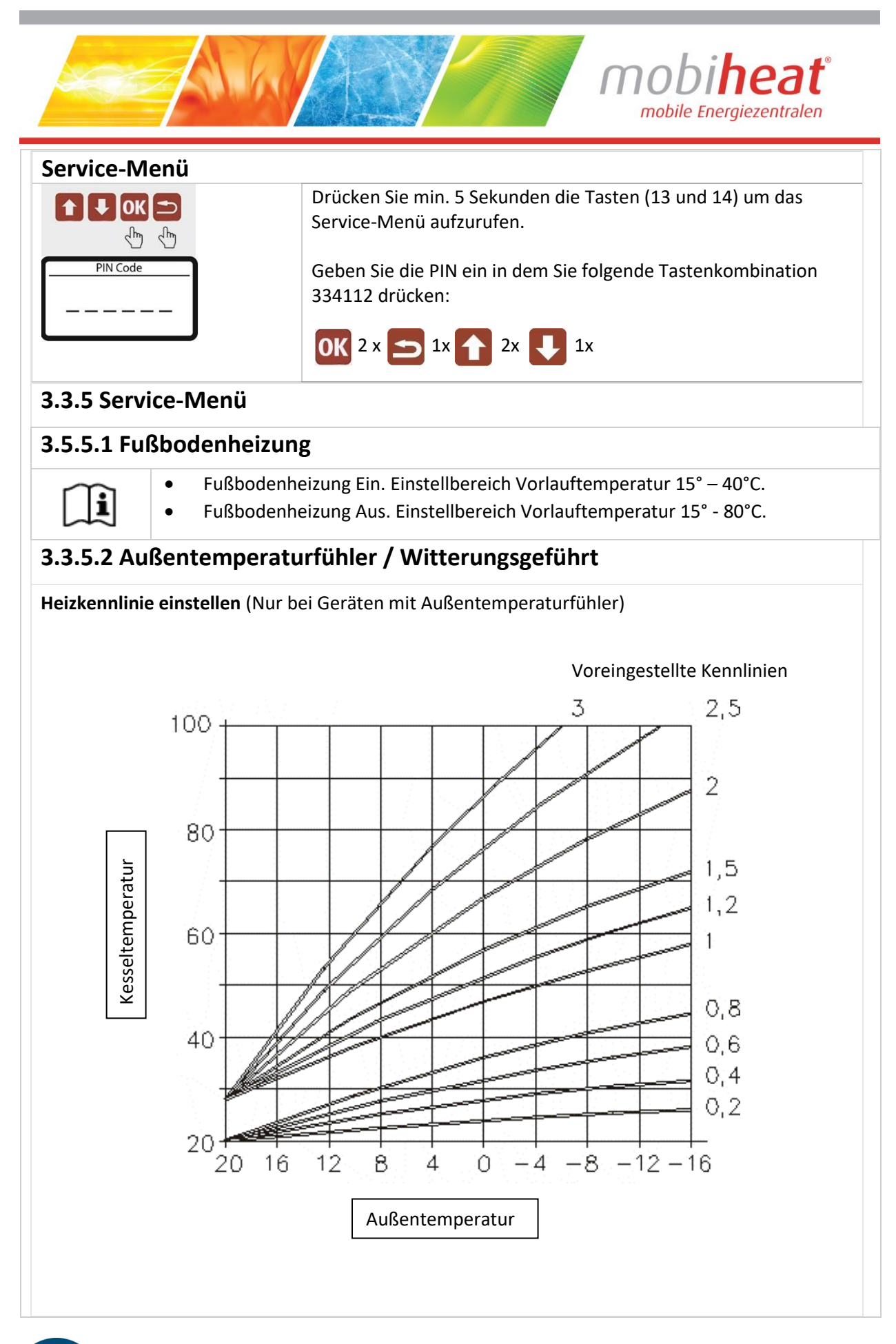

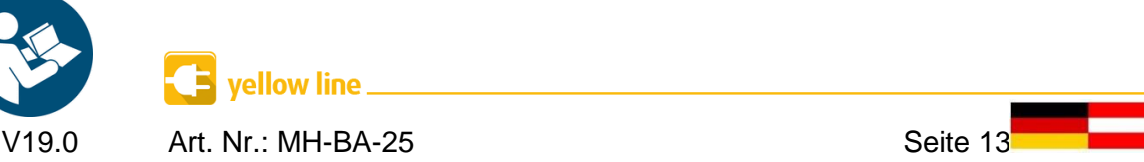

ľ

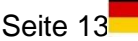

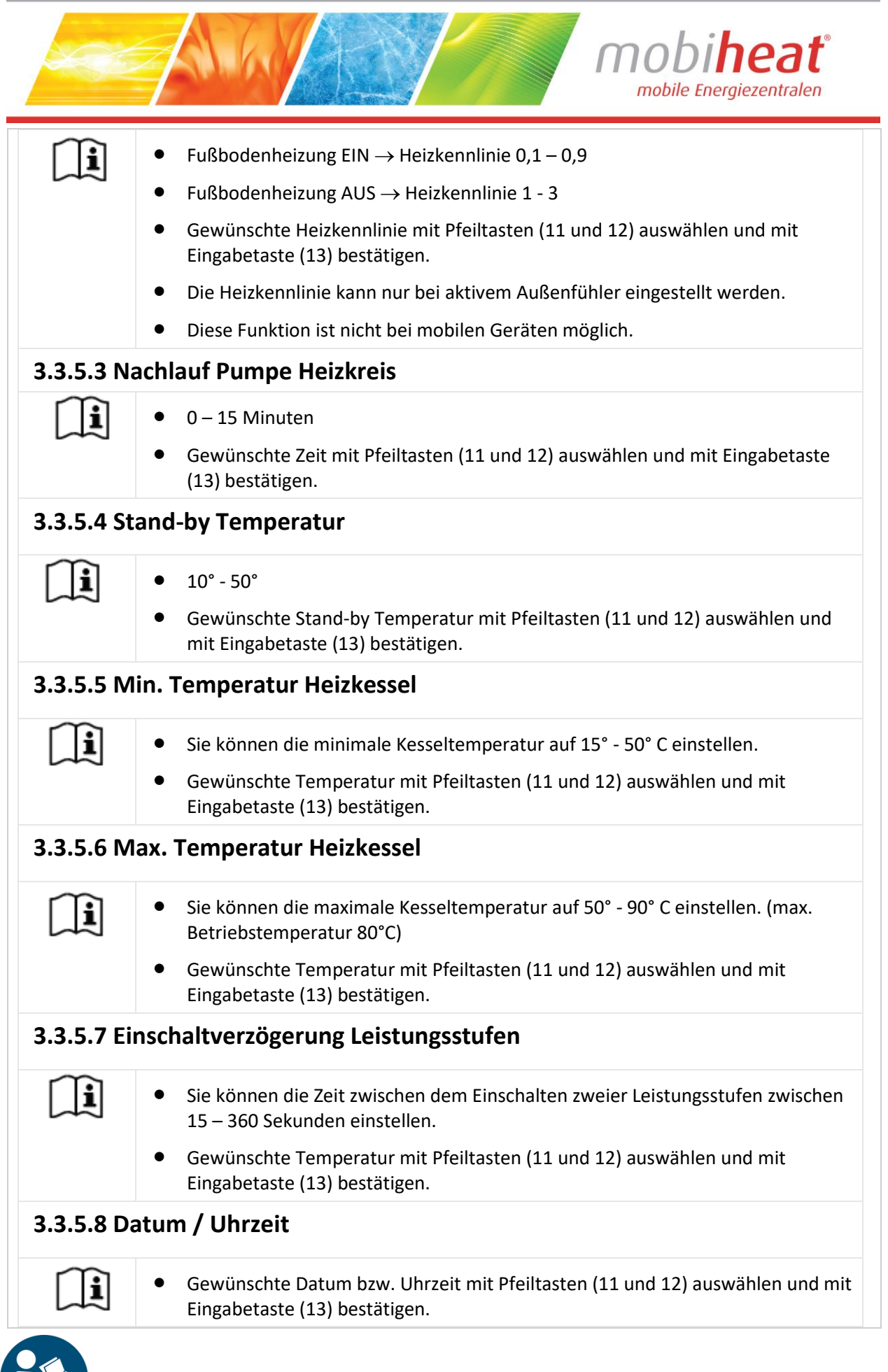

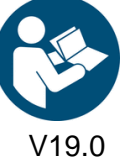

V19.0 Art. Nr.: MH-BA-25 Seite 14

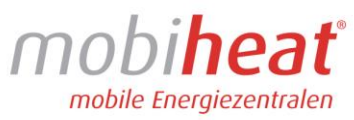

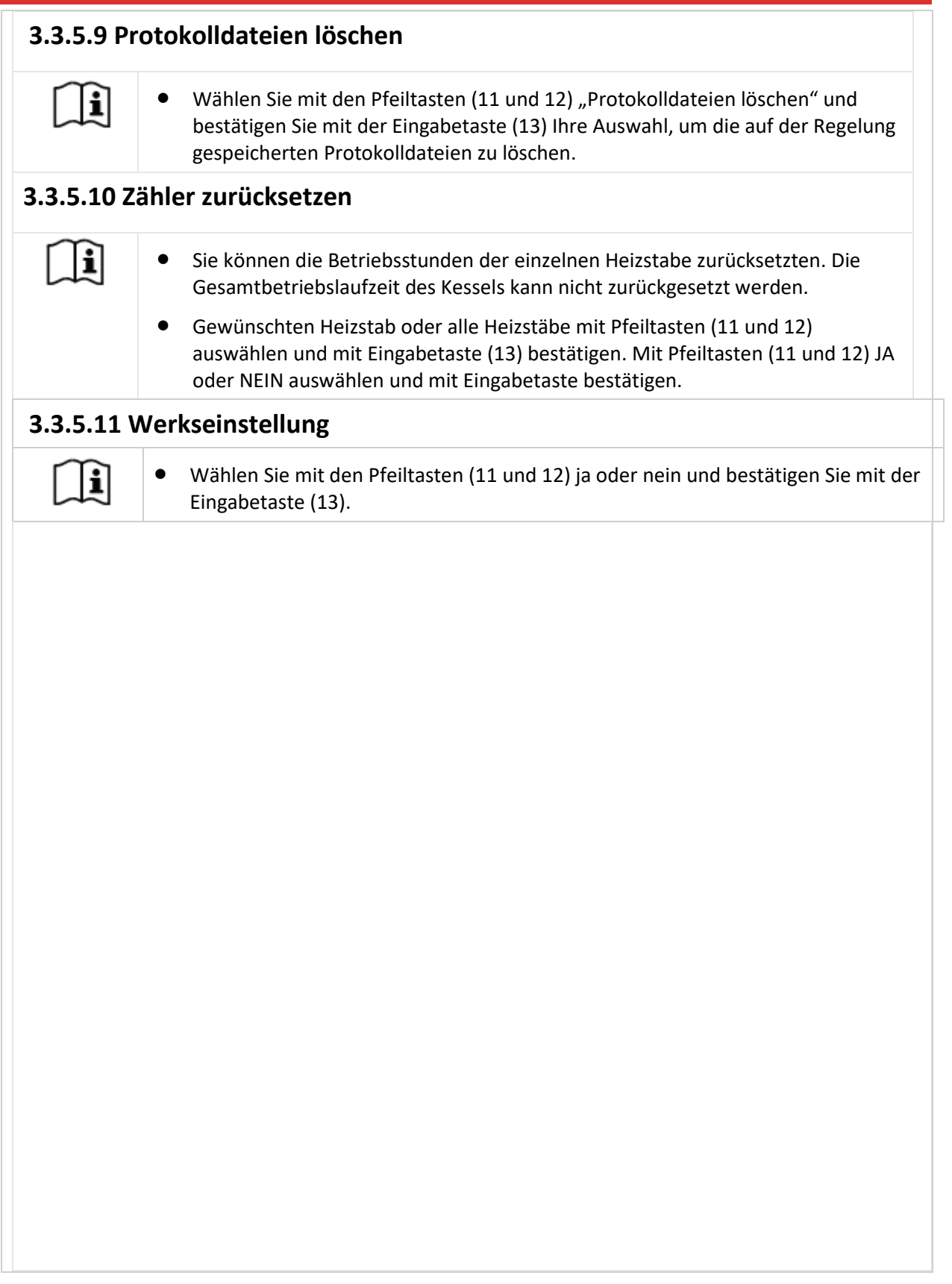

AWAR

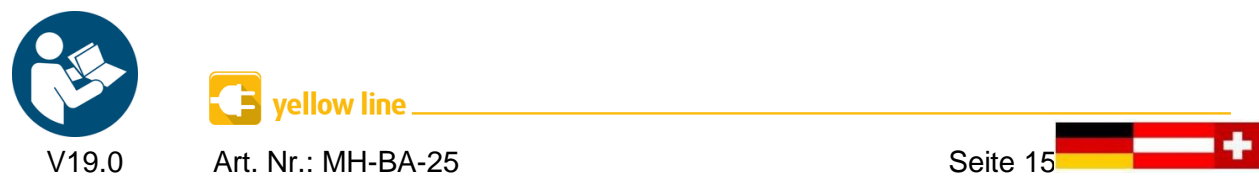

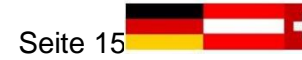

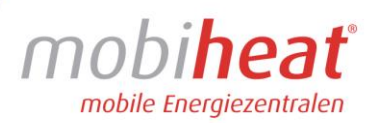

### **3.3.6 Menü Programme / Protokolldaten**

### **3.3.6.1 Vorinstallierte Programme**

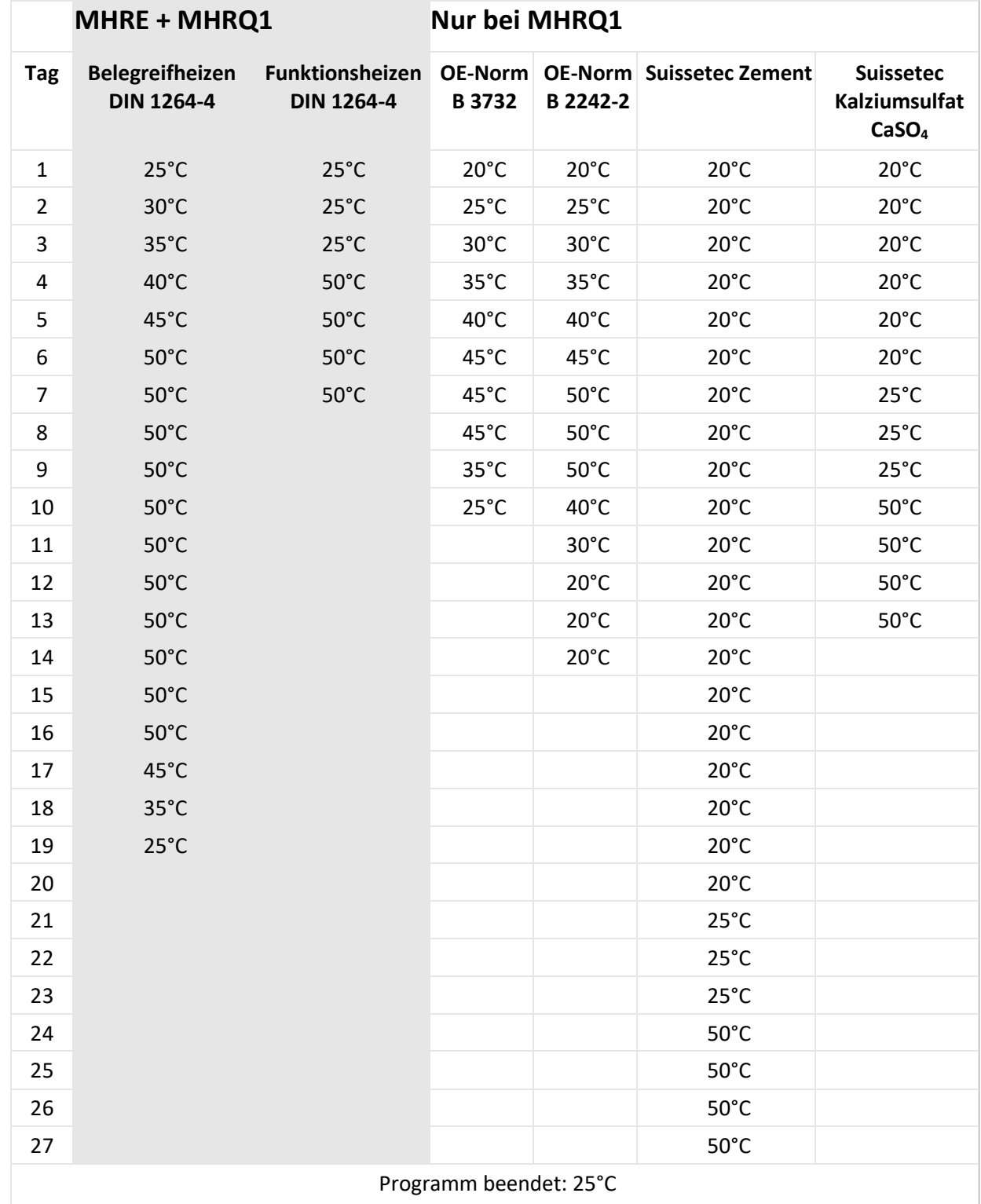

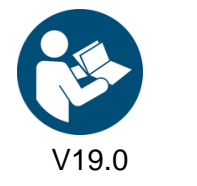

yellow line \_ V19.0 Art. Nr.: MH-BA-25 Seite 16

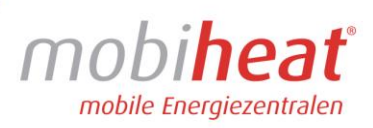

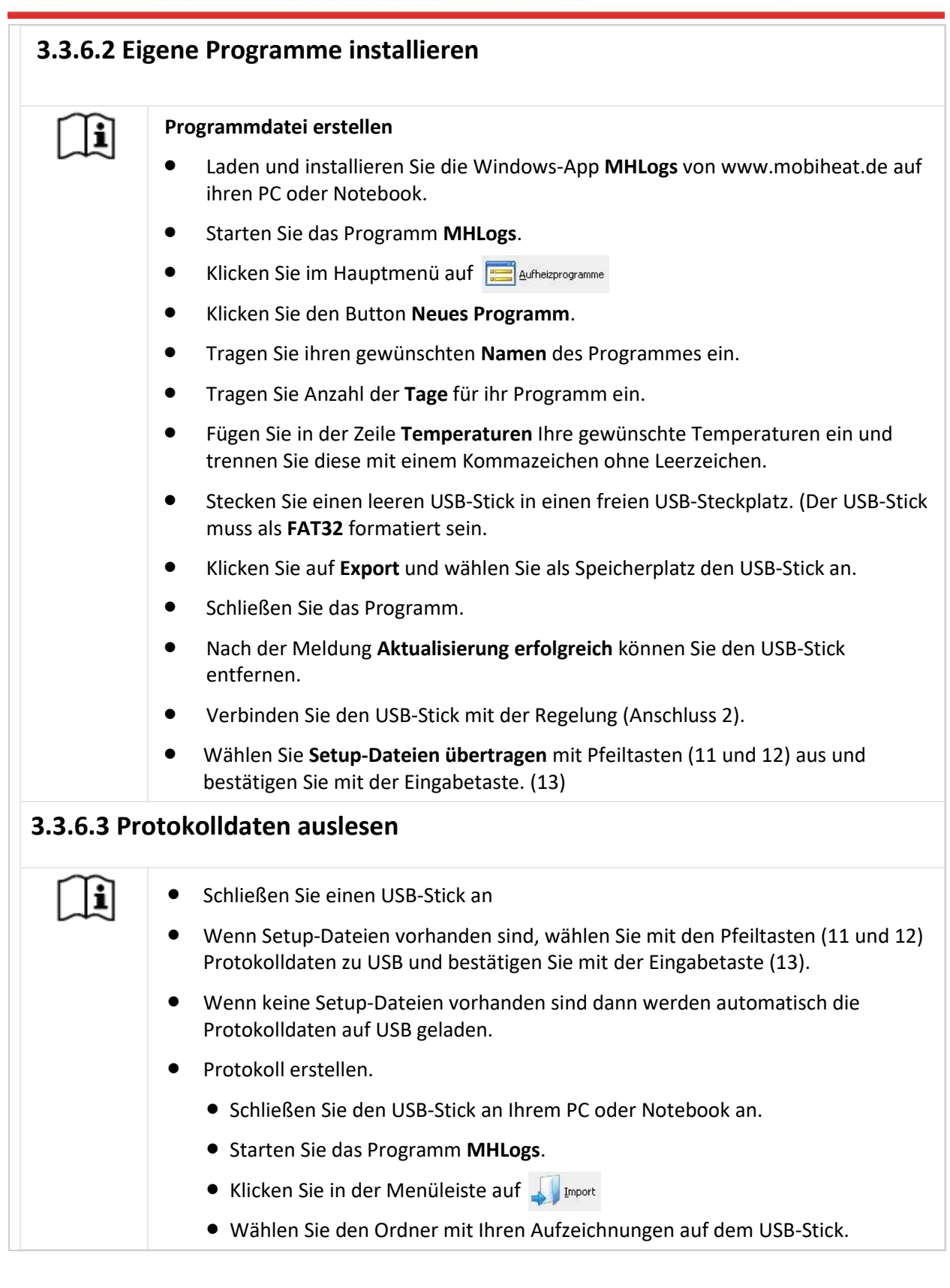

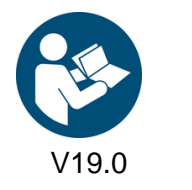

vellow line. Art. Nr.: MH-BA-25 Seite 17

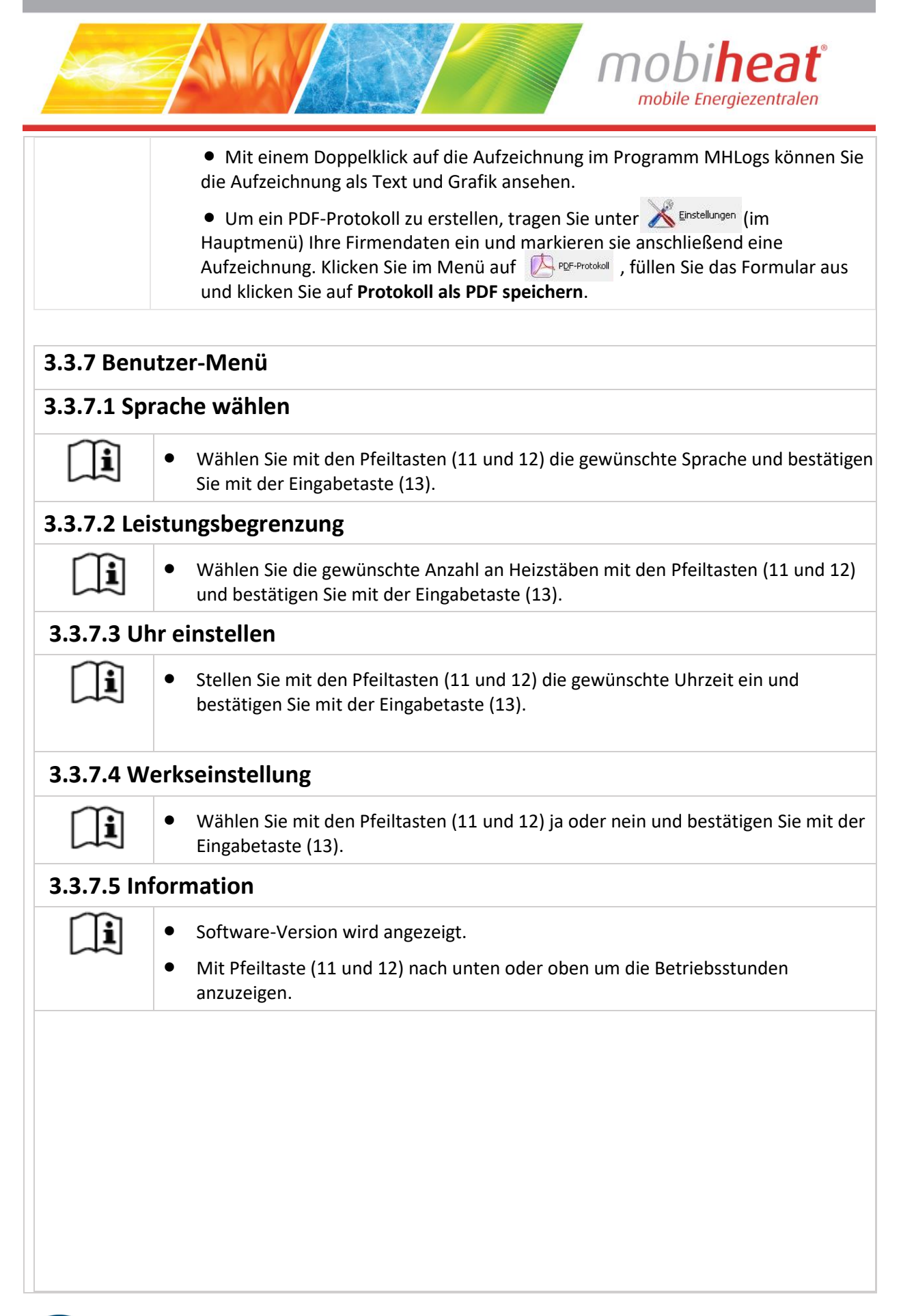

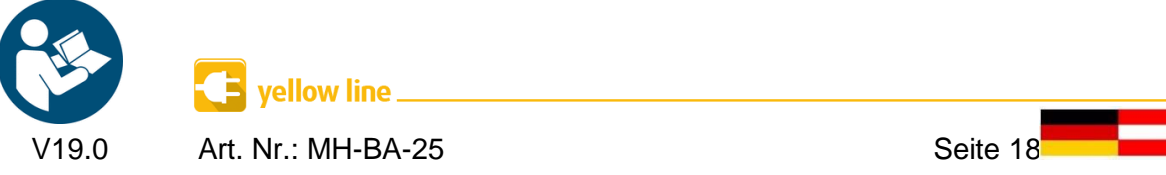

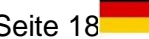

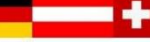

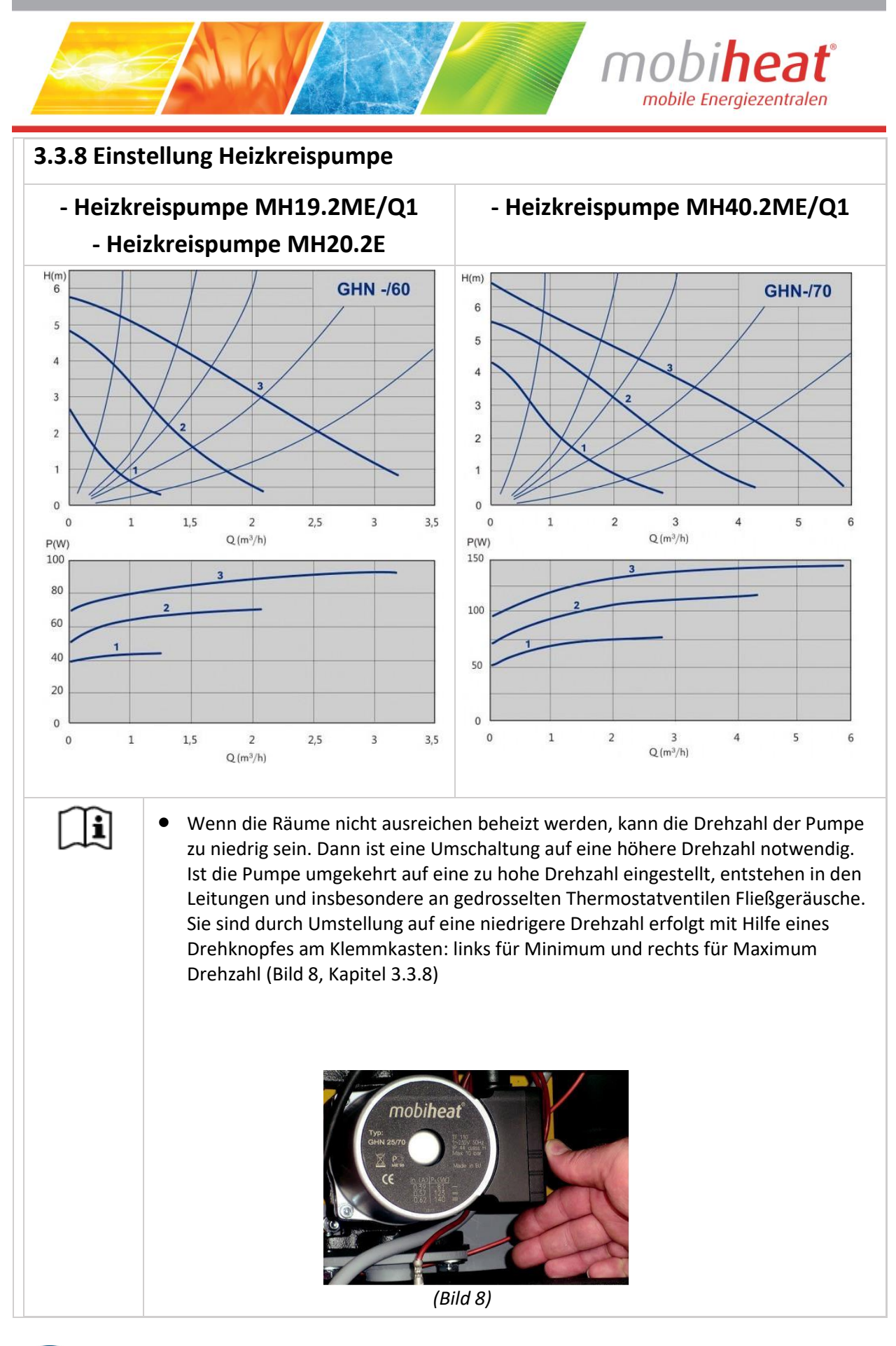

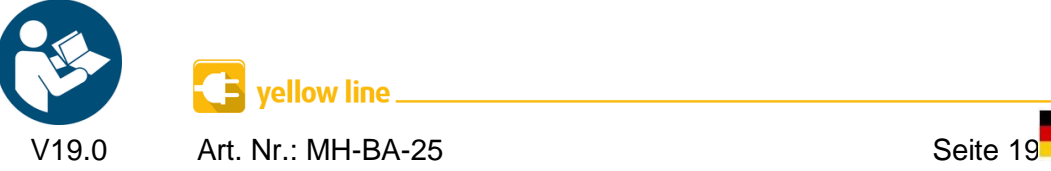

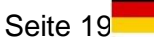

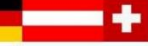

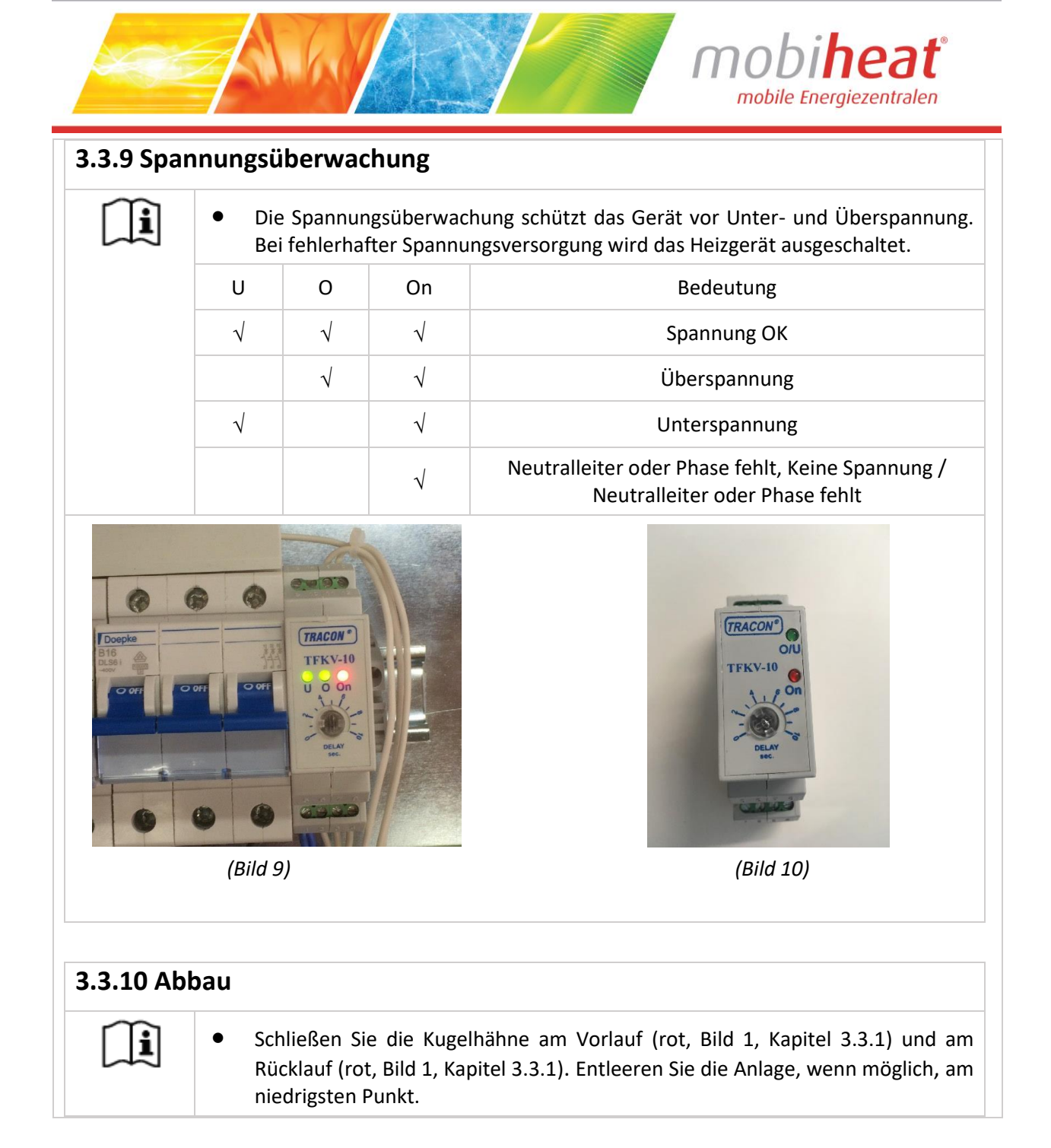

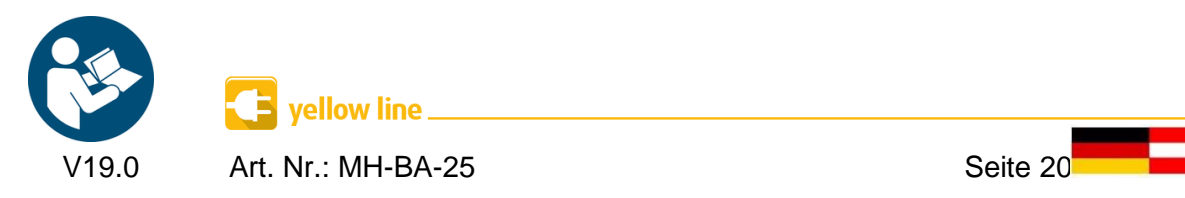

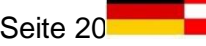

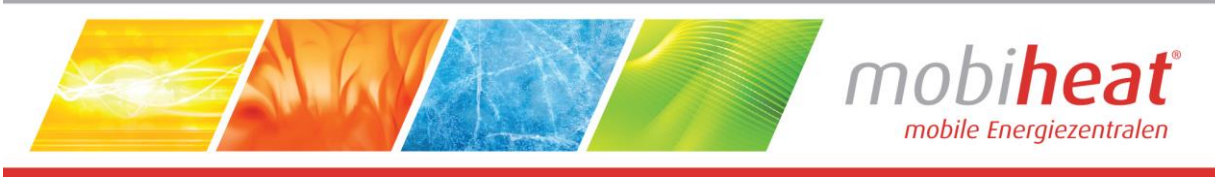

## 4. Störungen: Ursachen und Behebung

### **4.1 Allgemein**

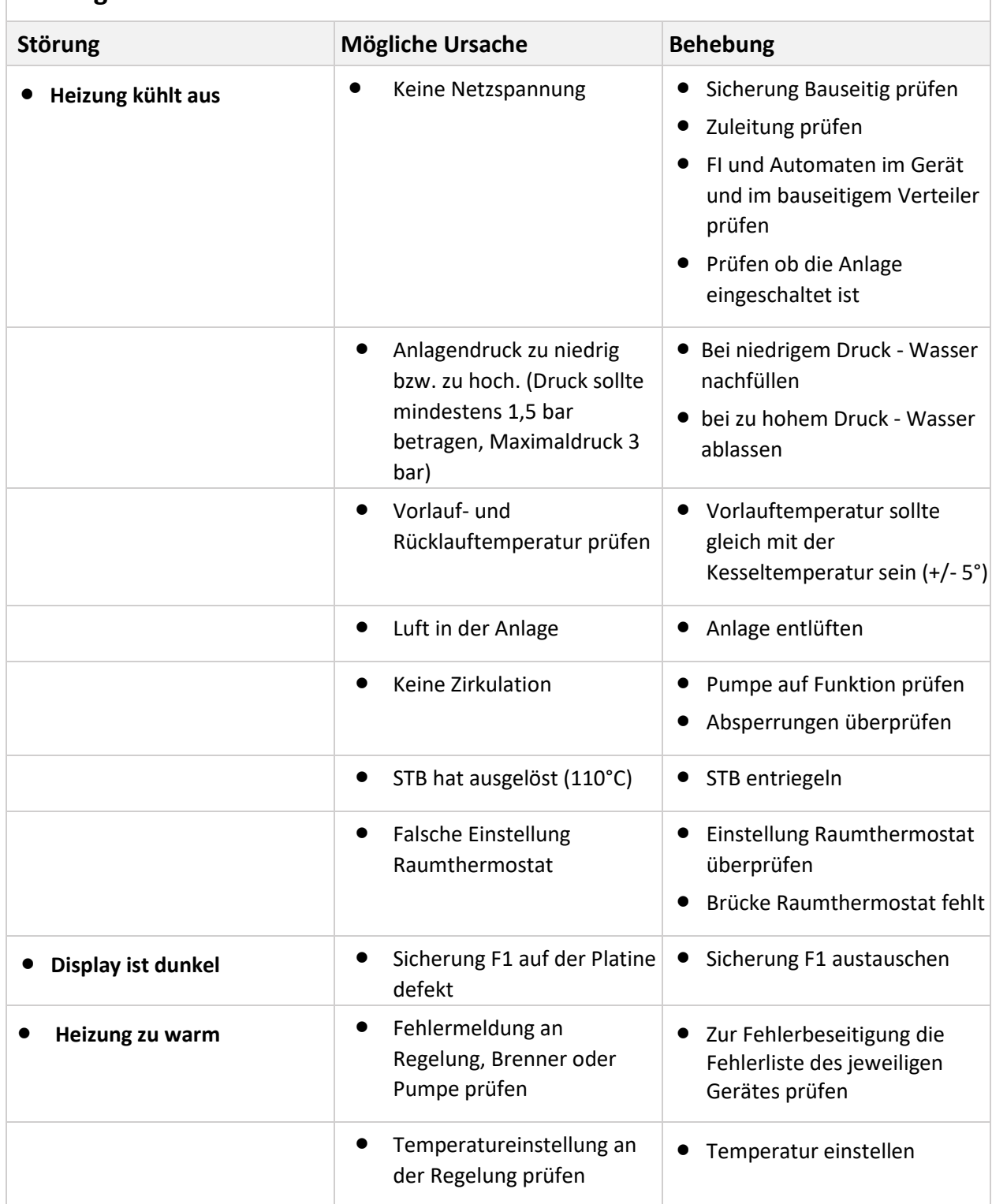

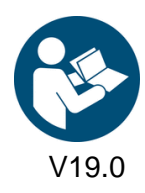

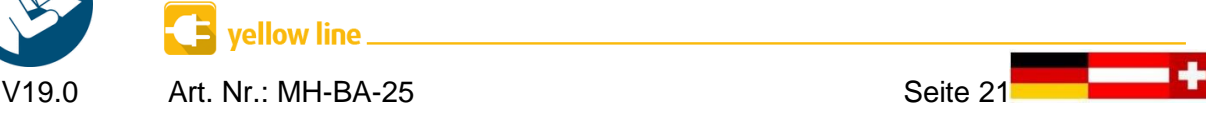

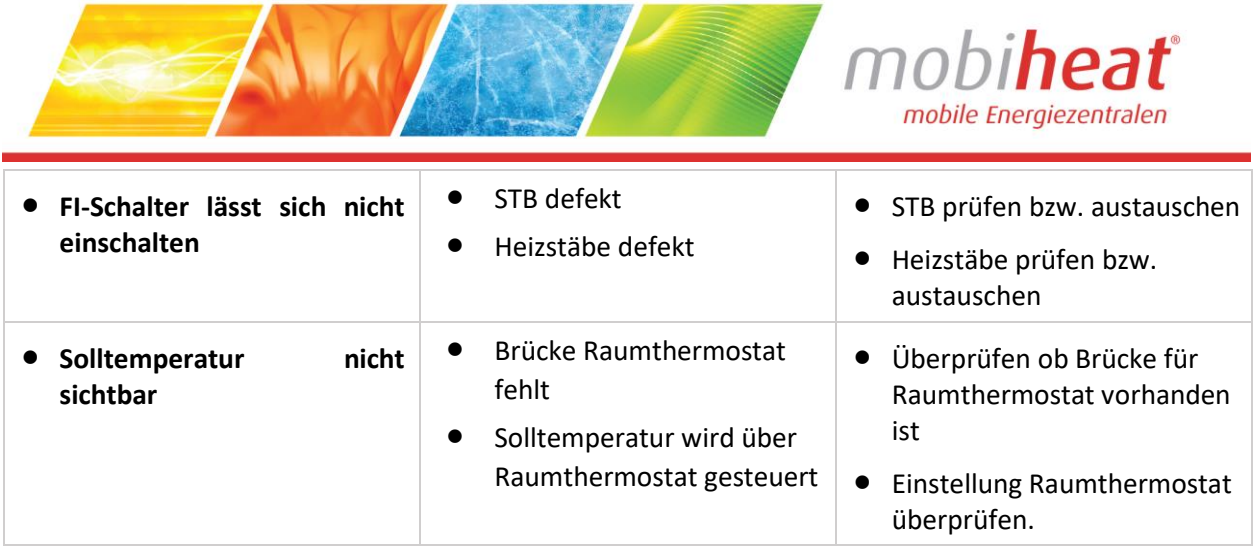

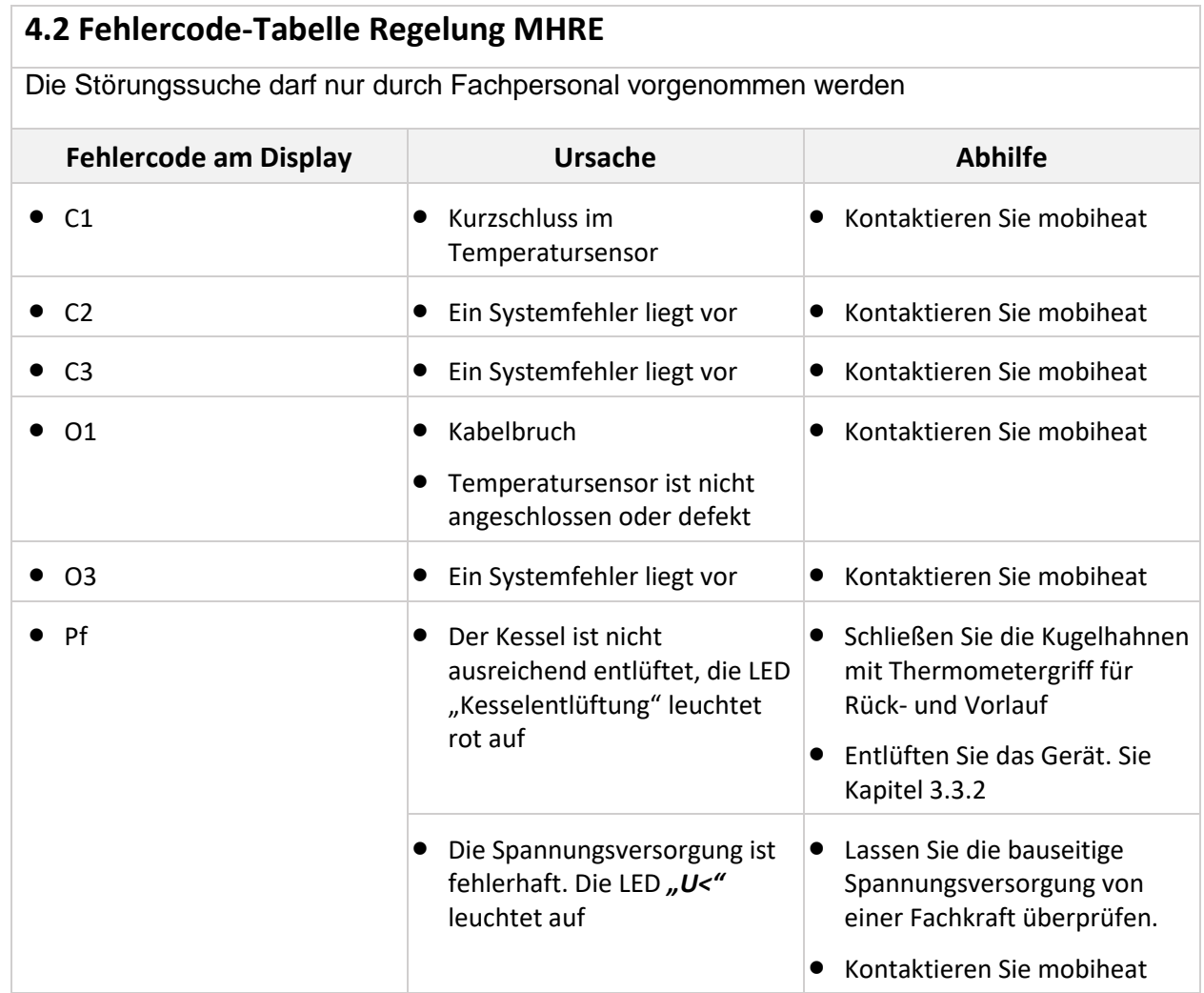

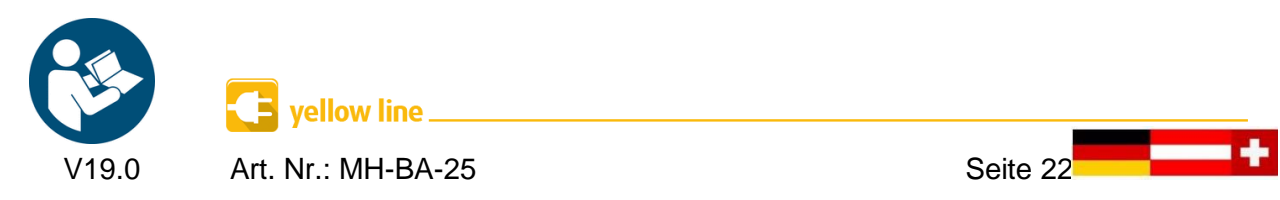

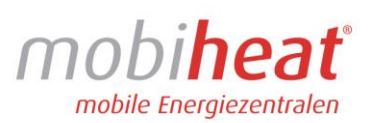

### **4.3 Fehlercode-Tabelle Regelung MHRQ1**

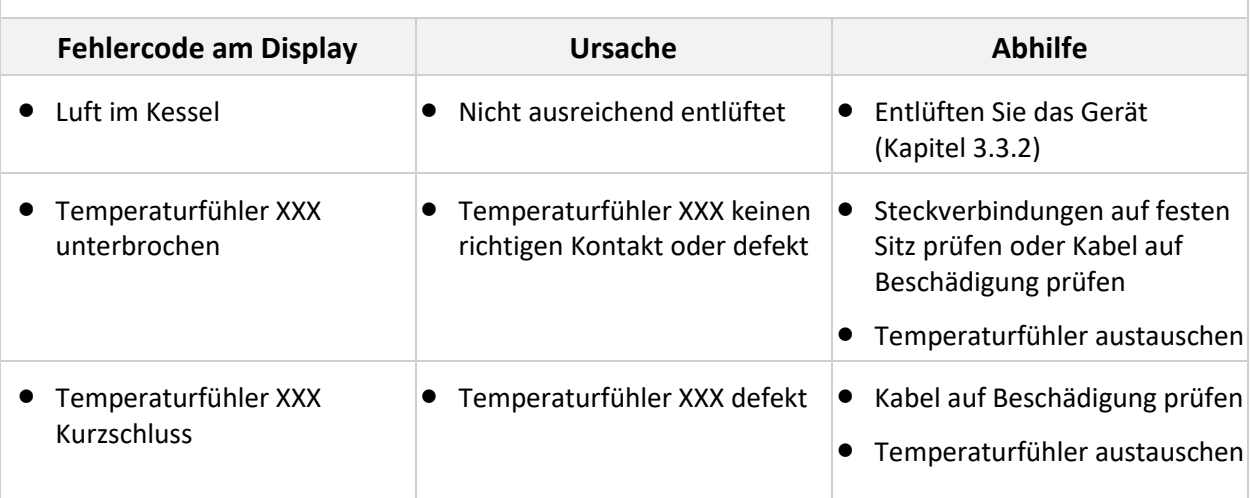

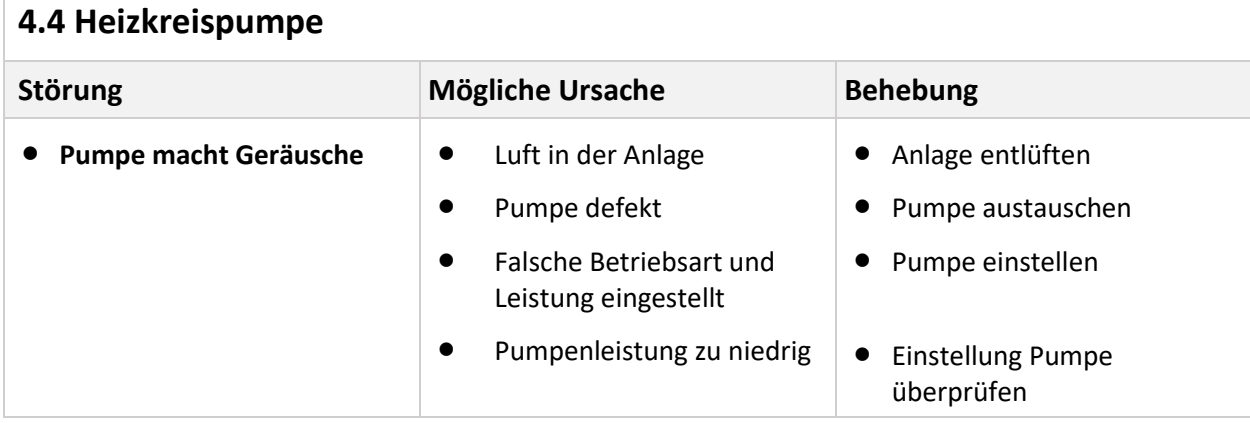

## 5.Wartung

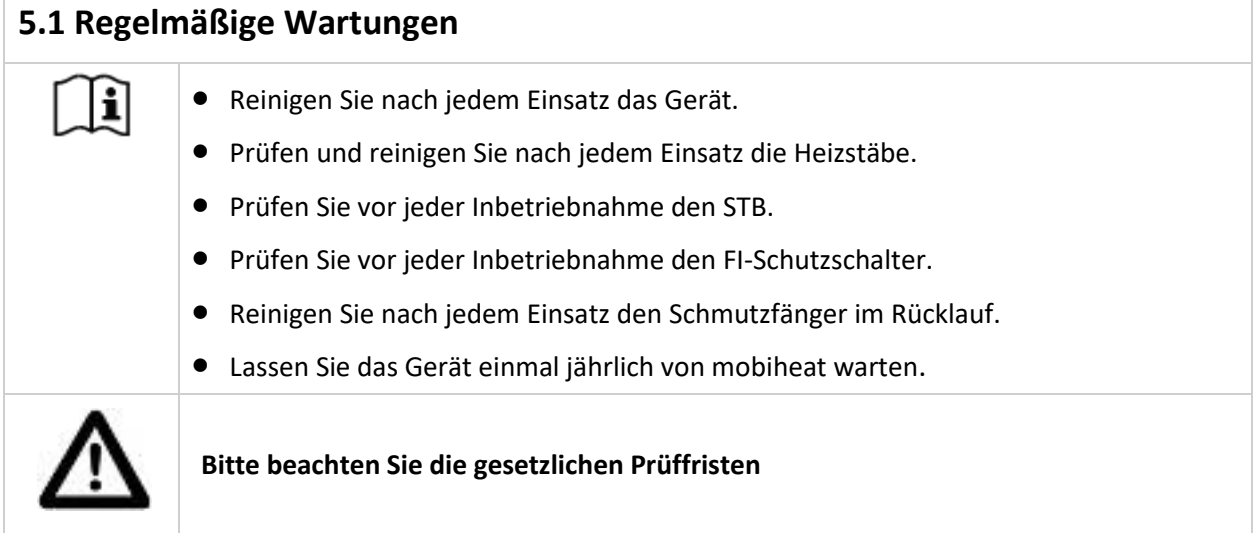

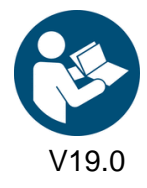

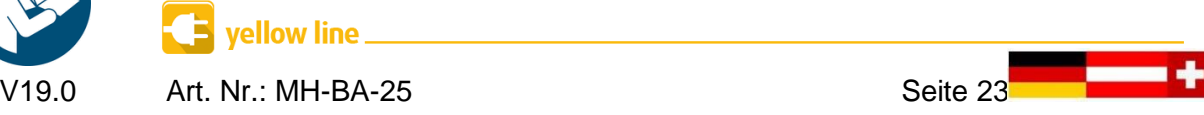

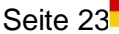

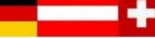

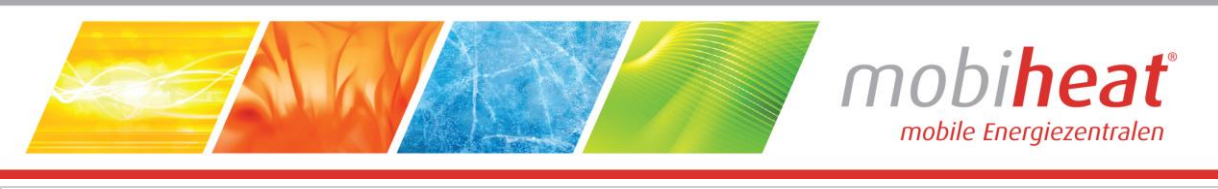

### **5.2 Einlagerung**

 $\Box$ 

• Lagern Sie das Gerät nach Gebrauch nur in vollständig entleertem Zustand ein.

• Alle Kugelhähne auf 45° Stellung drehen.

So stellen Sie sicher, dass durch Lagern keine Schäden am Gerät auftreten.

## 6. Zubehör

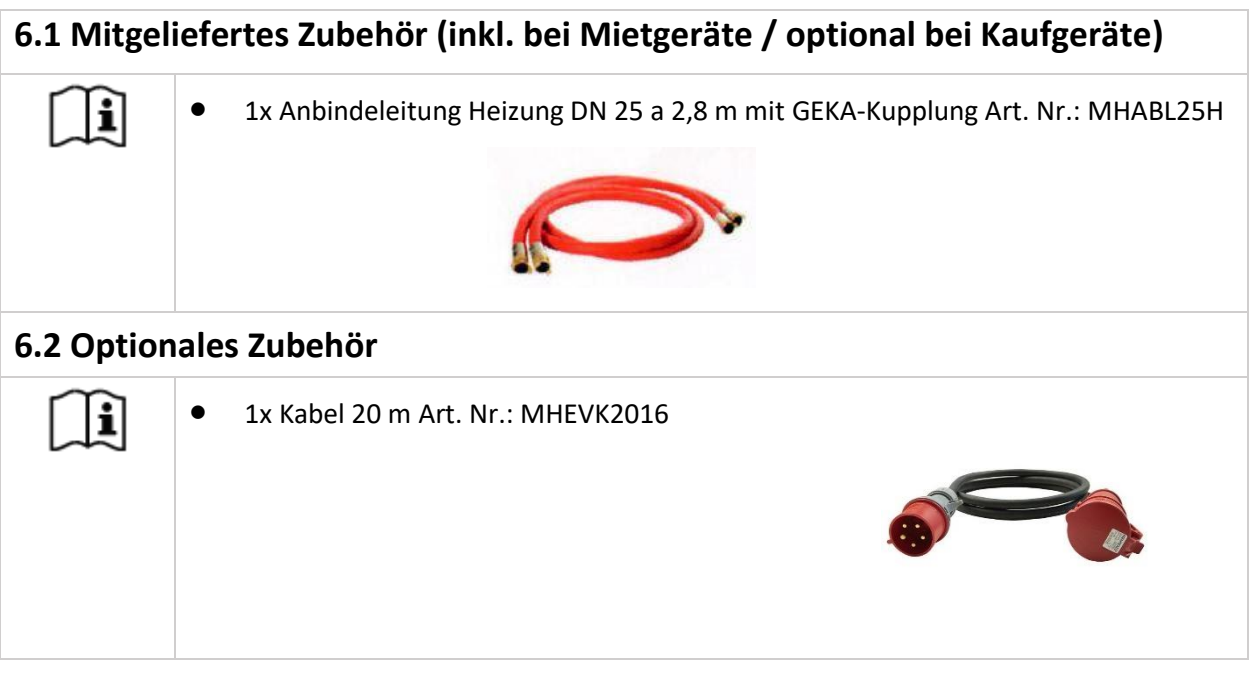

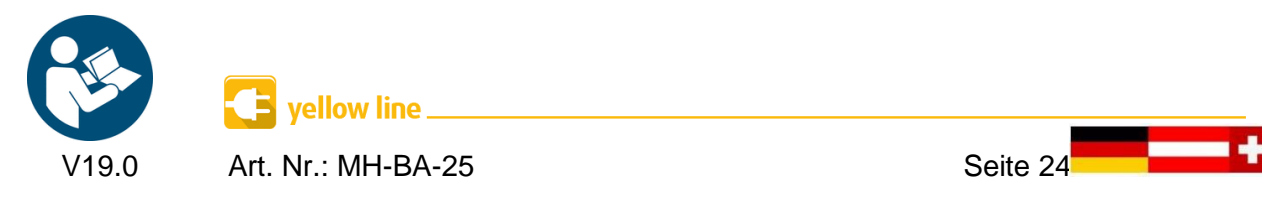

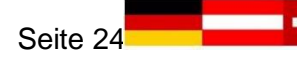

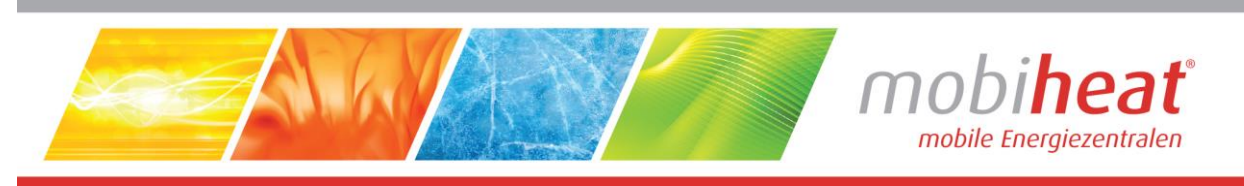

## 7. Sonstiges

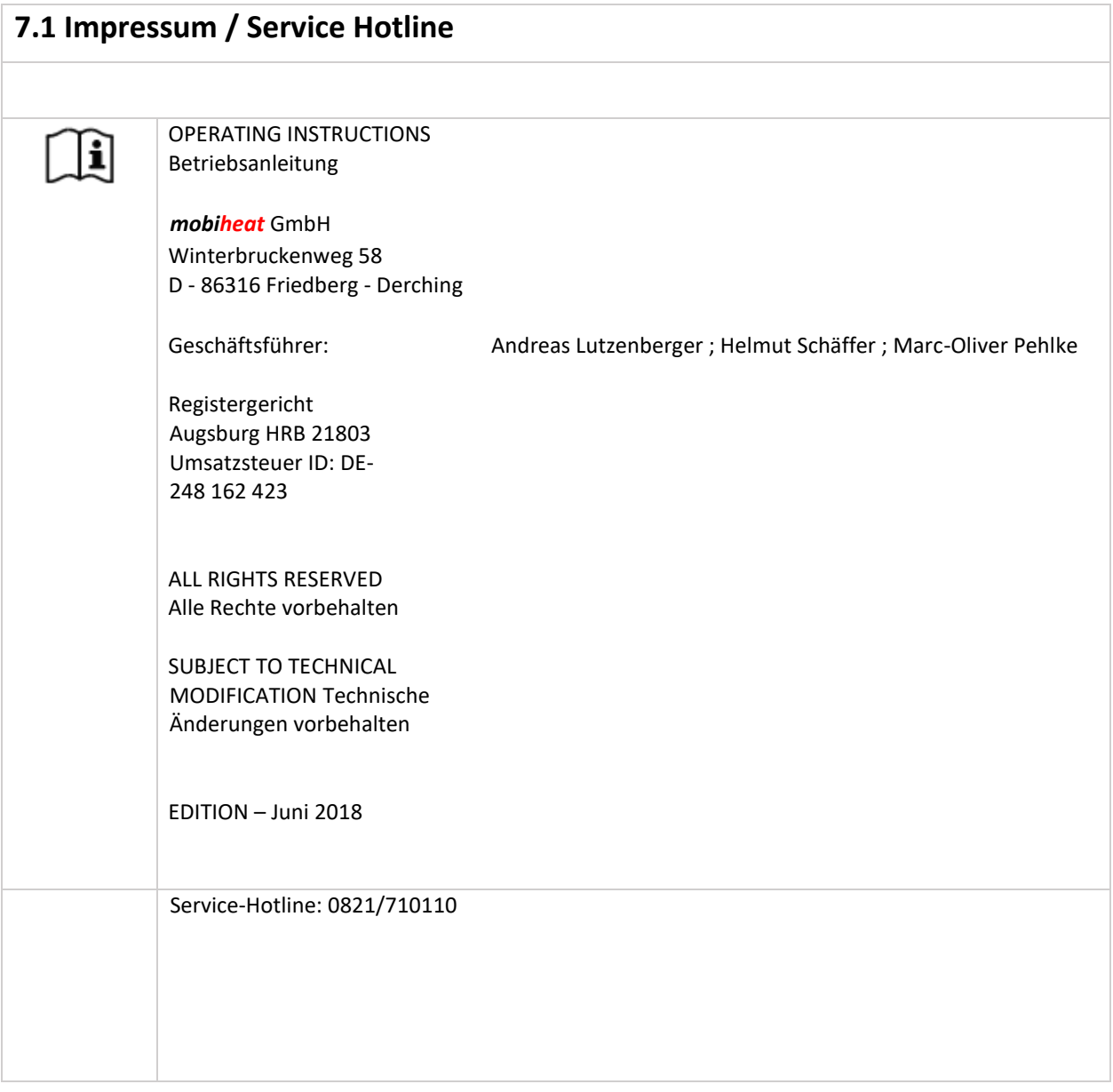

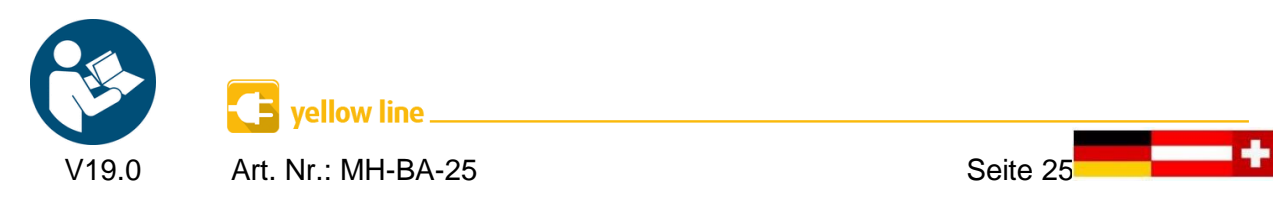

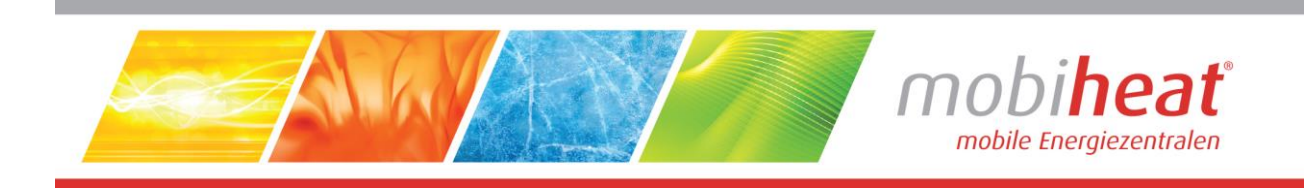

## Notizen

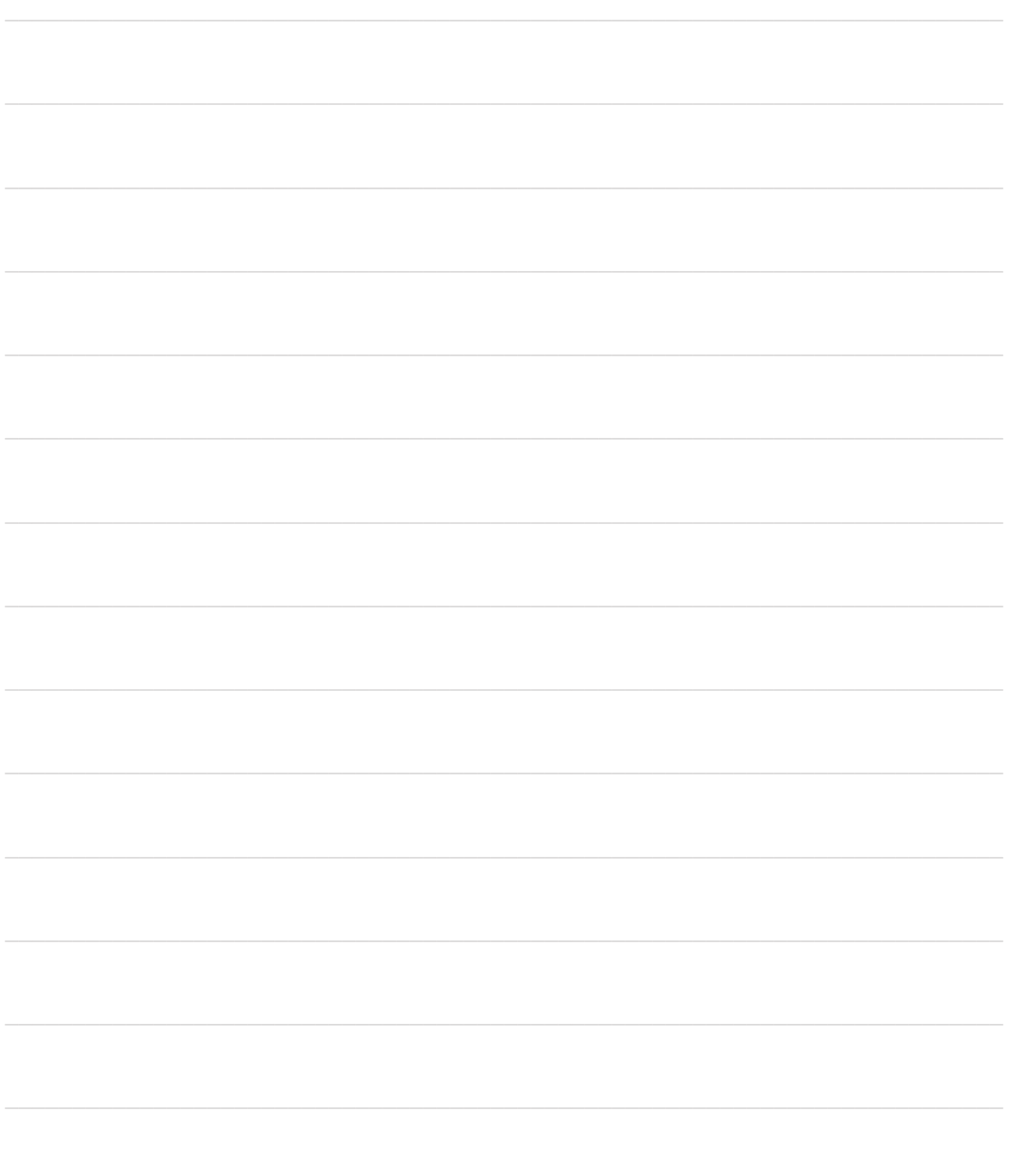

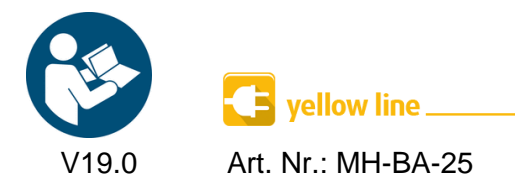

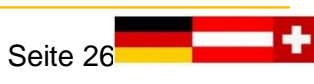

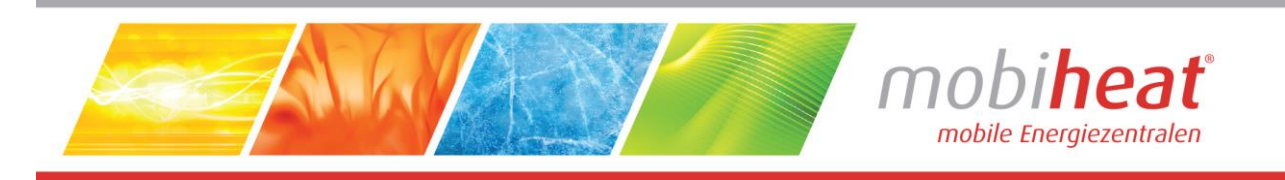

#### **EC Declaration of Conformity** EG Konformitätserklärung Déclaration CE de Conformité

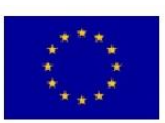

We / Wir / Nous

ľ

mobiheat GmbH Winterbruckenweg 58

Phone: +49 (0) 821 / 71 0 11 - 0 fax: +49 (0) 821 / 71 0 11 - 900 D-86316 Friedberg - Derching mail to: info@mobiheat.de

declare in exclusive responsibility that the product erklären in alleiniger Verantwortung daß das Produkt déclarer la responsabilité exclusive que le produit from Serial number / ab Seriennummer /

#### MH19.2ME/Q1, MH20.2E, MH40.2ME/Q1

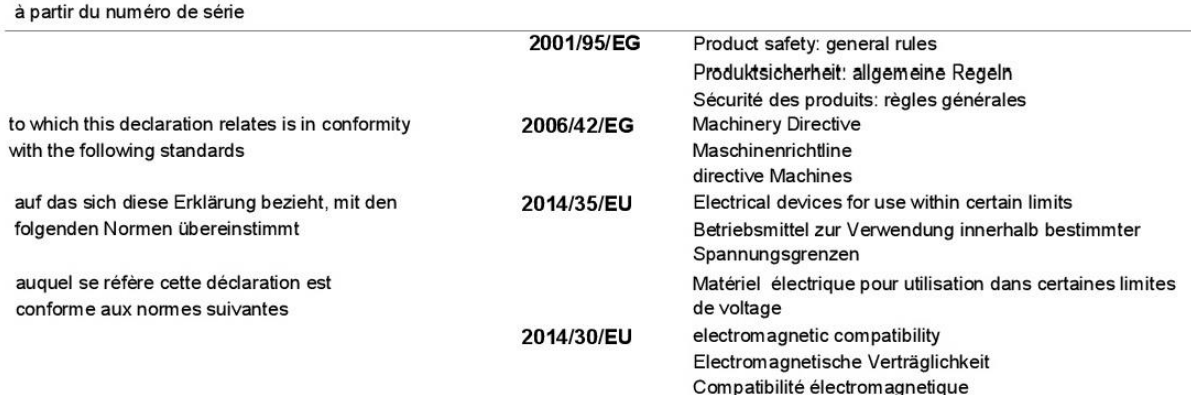

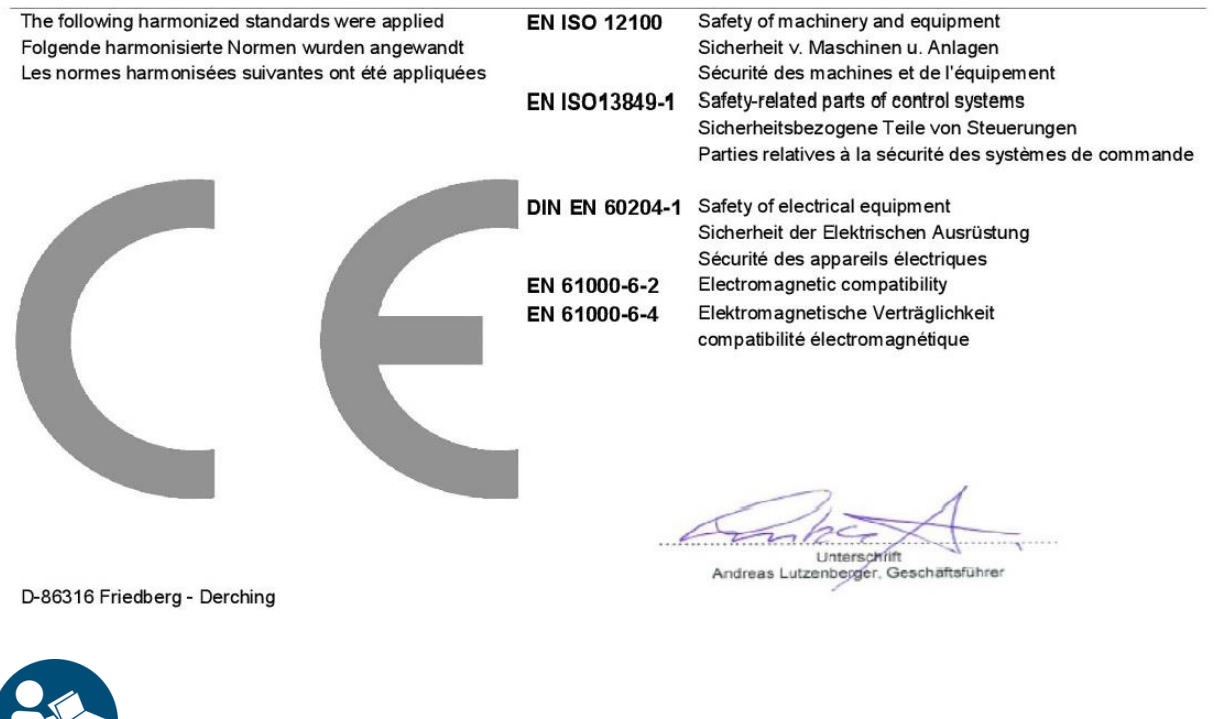

V19.0 Art. Nr.: MH-BA-25 Seite 27<mark> </mark>

 $\Box$  yellow line.